Diplomarbeit

# Die Untersuchung strukturdynamischer Probleme mit der FE-Methode hinsichtlich harmonisch angeregter Schwingungssysteme

von Kai - Uwe Ekrutt

\_\_\_\_\_\_\_\_\_\_

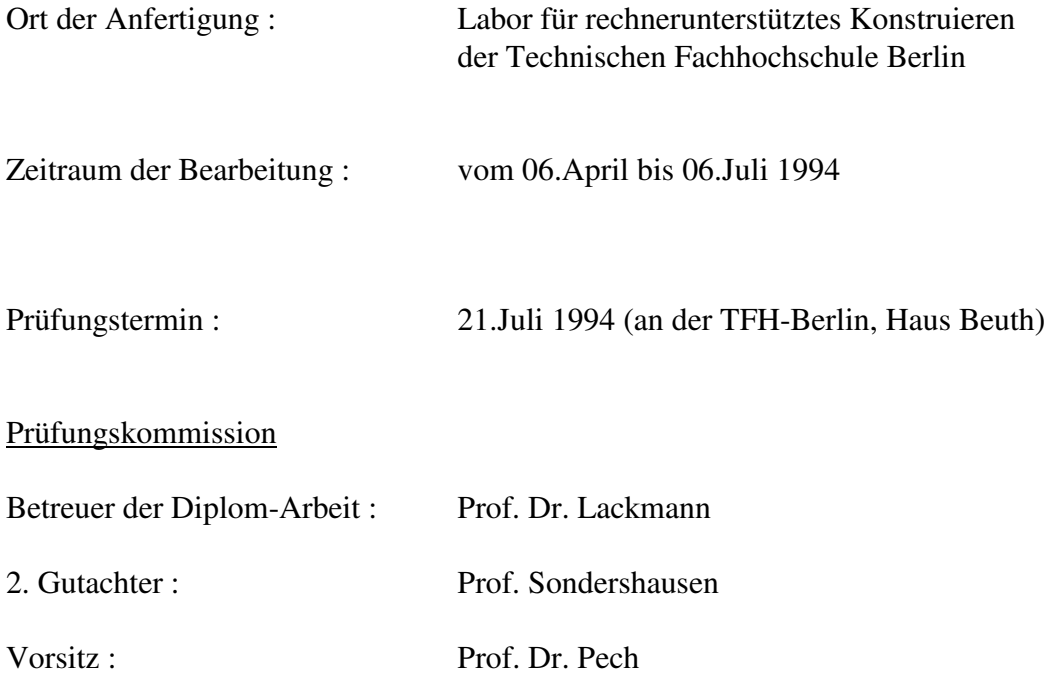

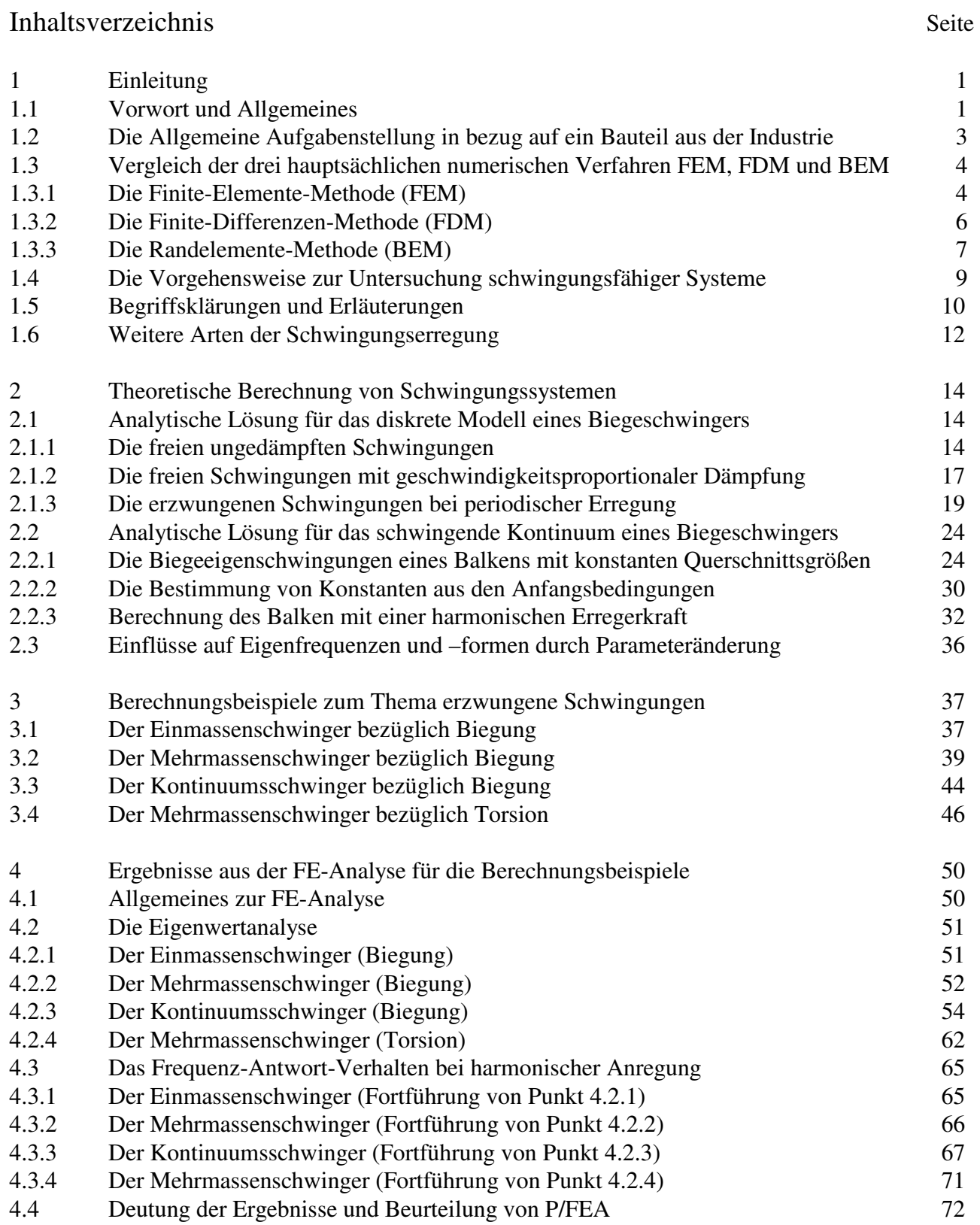

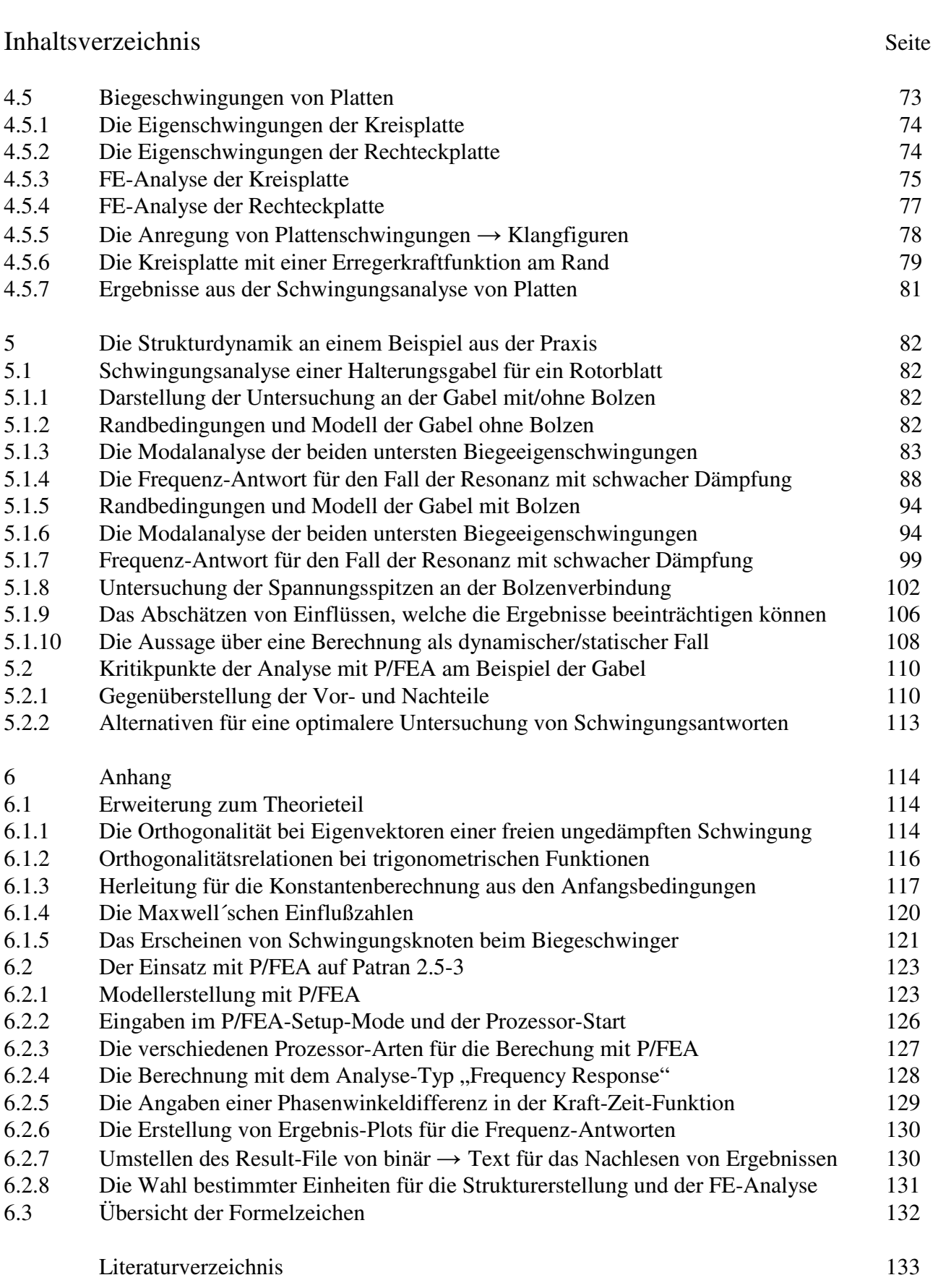

Ergänzung bezüglich der Eigenschwingungen einer gelenkig gelagerten Kreisplatte E.1-3

## **1 Einleitung**

#### **1.1 Vorwort und Allgemeines**

Gegenstand dieser Diplomarbeit soll die Untersuchung von schwingungsfähigen Systemen sein, die durch äußere Anregung den Zustand einer erzwungenen Schwingung erfahren. Die periodischen Erregerfunktionen werden dabei einer genaueren Betrachtung unterzogen, welche durch die Synthese harmonischer Sinusfunktionen beschrieben werden können. Die im Zeitverlauf periodisch auftretende Anregung eines Bauteils ist in der Praxis sehr häufig vorzufinden, wenn beispielsweise Unwucht-, Massen- und Gaskräfte in ihrer oszillierenden Erscheinungsform die Ursache der erzwungenen Schwingungen werden. Sehr praxisnahe Problemstellungen sind diesbezüglich in den folgenden Bereichen vorzufinden :

#### Strömungsmaschinen :

Untersuchung der Schaufelschwingungen von Abgasturboladern, Dampfturbinen und Flugtriebwerken infolge wechselnder Ventilstellungen, Düsenbeaufschlagung, gehäuseabhängige Strömungsverzögerungen usw.

#### Hubkolbentriebwerke :

Im hauptsächlichen die Untersuchung der Torsionsschwingungen von Kurbelwellen und Antriebswellen im Antriebsstrang. Erregungsquelle ist dabei das periodisch schwankende Drehmoment jedes einzelnen Triebwerkes (Zylinder).

#### Getriebe :

Bestimmung von Torsions- und Biegeschwingungen eines Wellenstranges sowie die Ermittlung der kritischen Drehzahlen von Getriebewellen, um das dynamische Verhalten in der Nähe einzelner Resonanzstellen beschreiben zu können bzw. um Maßnahmen zur Vermeidung eventuell gefährlicher Erregerfrequenzen einzuleiten.

#### System Maschine/Fundament oder Maschine/Tragwerk :

Ermittlung der sich einstellenden Amplituden hinsichtlich Spannungen oder Deformationen aufgrund des über periodische Massenkräfte angeregten Unterbaus einer Maschine (z.B. Tragwerke, Plattformen usw.). Gleiches gilt für den umgekehrten Fall, wenn die Erregerkraft vom Fundament aus das System Maschine beeinflußt (wichtige Untersuchung bei Präzisionsmaschinen und Meßgeräten).

#### Gehäuse und Ummantelungen :

Simulation der Schwingformen und -bewegungen von beispielsweise Karosserien im Kraftfahrzeugbereich oder der Ummantelungen von Flugkörpern aus der Flug- und Raumfahrttechnik, welche durch die jeweilige Antriebsart angeregt werden. Des weiteren das Prüfen von Maschinen- und Getriebegehäusen, die durch den häufigen Umstand rotierender Unwuchtmassen zu störenden Vibrationen angeregt werden können.

Die angesprochenen Bereiche und Problemstellungen sind nur ein Ausschnitt des breiten Spektrums für die Anwendung einer Schwingungsanalyse. Das Auftauchen von Schwingungserscheinungen kann schon dann bei Bauteilen von Interesse sein, wenn ungünstige geometrische Verhältnisse vorliegen und/oder die Erregerkrafteinleitung an einer ungünstigen Stelle des Bauteils erfolgt (z.B. eine auskragende Bauteilkomponente, welche als angeregter Biegeschwinger an die Umgebung angekoppelt ist).

Das Ziel der Schwingungsanalyse mit der Hauptthematik Antwortverhalten aus harmonischer Anregung, soll über die Finite-Elemente-Methode erfolgen, welches für Probleme dieser Art sehr geeignet ist. Als Software steht dafür das Programm PATRAN mit den Versionen 2.5 und P3 zur Verfügung, mittels dem im Preprozeß die Bauteilstruktur samt den Randbedingungen (Fesselungen und Belastungen) erstellt wird. Im weiteren kann das FEM-Berechnungsprogramm ADINA für die Eigenwert-analyse eingesetzt werden, d.h. für die Berechnung der Eigenfrequenzen und -formen eines Modells. Im Postprozeß können dann wiederum in PATRAN die Analyse-resultate angezeigt und in Form von Deformationsplots, Animationen, XY-Plots usw. grafisch dokumentiert werden. Der Vorteil, den PATRAN zusätzlich noch bieten kann, ist ein systemeigenes Analysemodul P/FEA mit einer Ausstattung der hauptsächlichsten Grundanalysetypen, worunter auch das Frequenz-Antwort-Verhalten zu finden ist. Der Vorzug besteht nun darin, daß vom Preprozeß bis hin zum Postprozeß die PATRAN-Umgebung nicht verlassen werden muß und die Elementekonfiguration für die sonst externen Berechnungsprogramme keiner Anpassung bedarf.

Aus Gründen einer gesicherten Ergebnisdarstellung soll dieses P/FEA-Modul dazu dienen, um die Berechnungsschritte Modalanalyse und Frequenz-Antwort-Verhalten im Problembearbeitungsablauf zu gewährleisten. Da es sich bei der Schwingungsanalyse um ein in bestimmten Fällen schwer nachzuvollziehendes Problem handelt, kann bei komplexen Modellen der Rahmen einer annähernden analytischen Nachrechnung zur Kontrolle der Ergebnisse gesprengt werden. In diesem Fall wären dann die Erfahrungswerte und die Kenntnisse aus der Maschinendynamik und Schwingungslehre für die Abschätzung richtiger Ergebnisse notwendig. Deshalb ist eine sukzessive Marschroute von ganz einfachen Schwingungsmodellen, wie z.B. dem Einmassen-schwinger, hin zu immer komplizierteren Schwingungssystemen, welche dann auch die Kontinuumsschwingungen beinhalten, der beste Weg sich in der Thematik voranzutasten. Unumgänglich ist dabei das Vertrautmachen mit der theoretischen Berechnung von vereinfachten Schwingungsmodellen, um damit ebenso in die Materie vorzustoßen und das Verständnis zu erweitern bzw. zu erhärten. Die in den folgenden Abschnitten umfangreich angelegte Theorie soll deswegen erst mal der Vorbereitung zweckdienlich sein mittels der auch Berechnungsbeispiele nachempfunden werden können, damit ein schrittweise vertrauenswürdiger Ergebnisvergleich zwischen FE-Analyse und theoretischem Berechnungsgang gegeben ist.

Ist erst mal eine gewisse Sicherheit in der Systematik des Vorgehens und der Deutung von Ergebnissen vorhanden, so kann die Untersuchung von erzwungenen Schwin-gungen auf kompliziertere Bauteile ausgeweitert werden. Ein erstrebenswertes Ziel wird letztenendes in die Richtung weisen, daß nicht allein die Analyse eines Problems im Vordergrund steht, sondern durch geschickte Parameterund Geometrie-änderungen Alternativen für bessere dynamische Verhältnisse aufgezeigt werden, die noch mit den vorangestellten Vorstellungen für das Aussehen und der Funktion des Bauteils verträglich sind.

#### **1.4 Vorgehensweise zur Untersuchung schwingungsfähiger Systeme** (in Hinblick auf die erzwungenen Schwingungen)

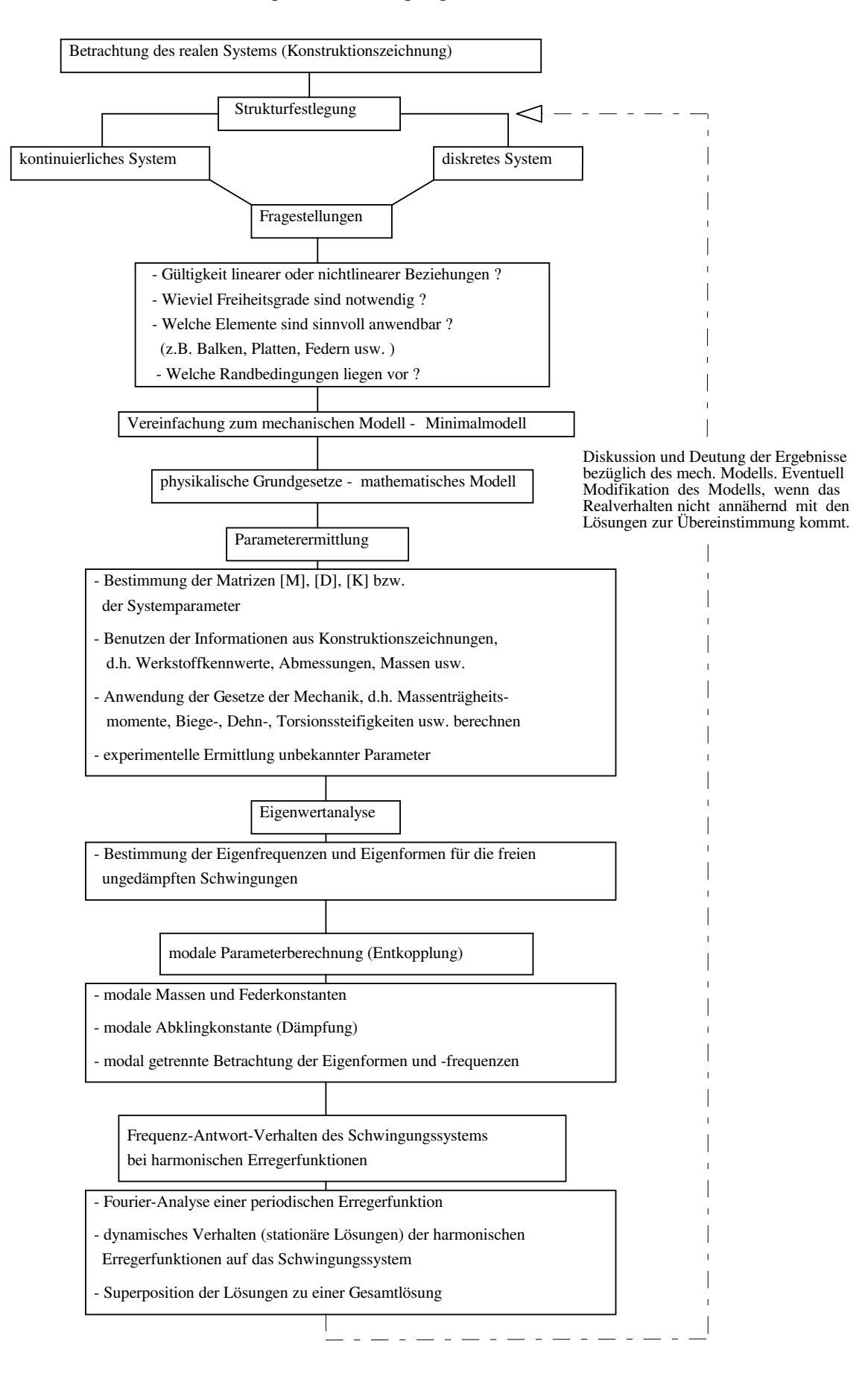

#### Erzwungene Schwingungen :

Treten auf der rechten Seite der Bewegungsgleichungen zeitabhängige Störfunktionen auf, wie z.B. Erregerkräfte oder -momente, so nennt man dies eine erzwungene Schwingung. Die erzwungenen Schwingungen, welche durch andauernde periodische Erregung bewirkt wird, bleiben für die Zeit erhalten, in der eine äußere Anregung erfolgt (stationäre Schwingung). Im Rahmen der harmonischen Erregung kann diese beispielsweise durch Unwuchtkräfte erzeugt werden, wenn bei einer Wellenrotation eine Massenexzentrizität vorhanden ist und diese Fliehkräfte freisetzt. Weiteres Beispiel für das Auftreten von Massenkäften und Gaskräften liegt bei Triebwerken von Kolbenmaschinen vor durch rotatorische und translatorische Bauteile wie Kurbelwelle, Kolben, Schubstange usw.. Bei elektrischen Maschinen kann es infolge elektrischer Störmomente ebenfalls zu einer harmonischen Erregung kommen, wenn das Gleichgewicht durch Veränderungen im elektrischen Netz oder durch Schalt- und Synchronisiervorgänge gestört wird. In diesem Fall können dann im ganzen Wellenstrang eines Motors oder Generators Torsionsschwingungen angeregt werden.

#### **1.6 Weitere Arten der Schwingungserregung**

Selbsterregte Schwingungen :

Auch wenn wie bei den freien Schwingungen von außen keine Erregung erfolgt, kann einem Schwinger im Rhythmus der Eigenschwingungen Energie zugeführt werden wodurch dann aufklingende (selbsterregte) Schwingungen entstehen können. Ein Beispiel für eine derartige Anregung sind rotierende Wellen mit Gleitlagern und Dichtspalten, welche über die Wellenrotation Energie zugeführt bekommen.

#### Parametererregte Schwingungen :

Charakteristisch für diese Art von Schwingungserregung sind zeitabhängige Parameter aus der Bewegungsgleichung ( [M(t)], [D(t)], [K(t)] ) wodurch ein Schwinger sowohl gedämpft als auch angefacht werden kann. Ein Beispiel dafür wäre die Wellensteifigkeit eines Rotors, bei dem die Steifigkeitsmatrix zeitvariant innerhalb einer bestimmten Periode ist. Eine Gefahr besteht dann, wenn Drehfrequenzen vorliegen, bei denen die Parametererregung die Schwingungen anfachen.

Nichtlineare Schwingungen :

Nichtlineare Schwingungen entstehen, wenn z.B. die Federkennlinien einen nichtlinearen Verlauf ergeben also deformationsabhängige Steifigkeitsparameter im System vorliegen. Die Bewegungsgleichungen laufen dann auf nichtlineare Differentialglei-chungen hinaus, deren allgemeine Lösung für eine zeitabhängige Vorhersage des dynamischen Zustandes (Weg-Zeit-Gesetz) nicht mehr möglich ist, weil sich im schwingenden System Instabilitäten ergeben können.

Im folgenden ist der Vergleich zwischen linearen und nichtlinearen Schwingungssystemen anhand von Zustandsräumen dargestellt. Die hier abgebildeten Zustandsräume zeichnen sich durch die Koordinaten für Ort und Geschwindigkeit eines Punktes im System aus.

Beispiel : Die Feder, an der eine Masse befestigt ist, nimmt an Steifigkeit zu, wenn sie gedehnt oder gestaucht wird (im Fall der Nichtlinearität).

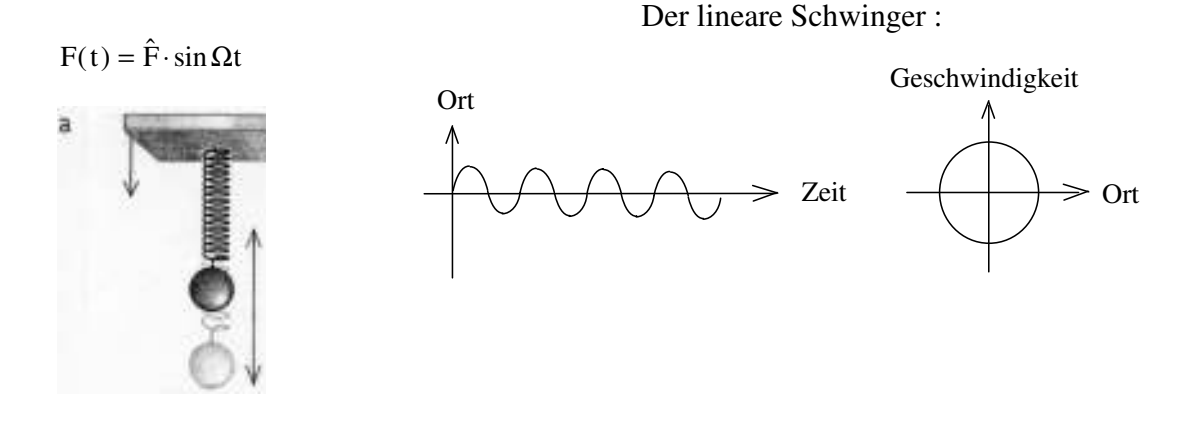

Bild 6 : Schwingermodell (entnommen aus [5] )

Der nichtlineare Schwinger :

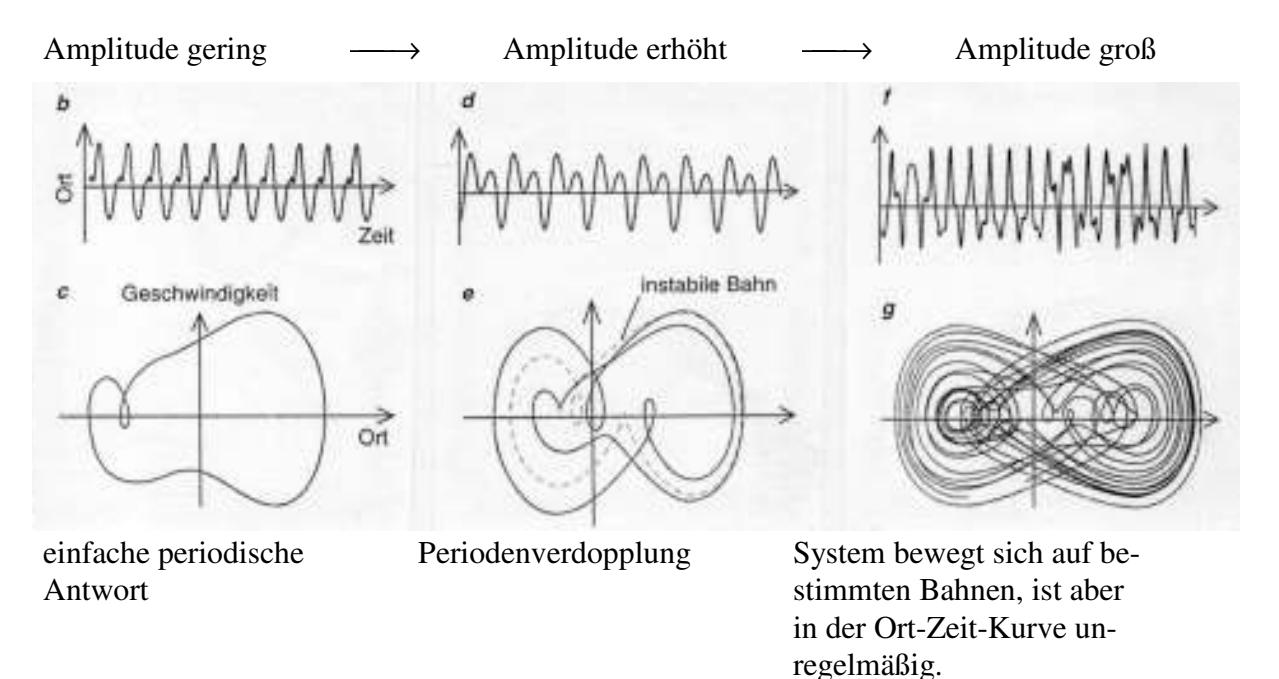

Bild 7 : Ort-Zeit-Kurven und Zustandsräume (entnommen aus [5] )

Diese Darstellung einer nichtlinearen Problemstellung soll verdeutlichen, daß die Berechnungen nur noch schwer zu durchschauen sind und nicht jedes Berechnungsprogramm in der Lage ist bzw. die Eignung besitzt richtige Ergebnisse zu liefern, wobei die Lösungen mit größter Vorsicht zu genießen sind.

# **2 Theoretische Berechnung von Schwingungssystemen**

#### **2.1 Analytische Lösung für das diskrete Modell eines Biegeschwingers**

2.1.1 Die freien ungedämpften Schwingungen :

Hinsichtlich einer beispielsweisen Durchbiegung soll das Mehrmassensystem eines Biegeschwingers als Vorlage dienen. Die Vorgehensweise der Berechnung ist aber auch auf Torsions- und Longitudinalschwinger übertragbar, wenn die Matrizen entsprechend dem Schwingungssystem mit Massen, Massenträgheitsmomenten, Biege-, Torsions- und Dehnsteifigkeiten besetzt werden. In diesem und den darauffolgenden Kapiteln werden die angeführten und hergeleiteten Gleichungen mit Nummern versehen, um sich im Theorieteil besser zurechtzufinden. Dabei bedeuten die auf der rechten Seite stehenden Ziffern eine Formelnumerierung und alle anderenorts angegebenen Nummern einen Formelbezug.

Diskretes Modell eines Biegeschwingers :

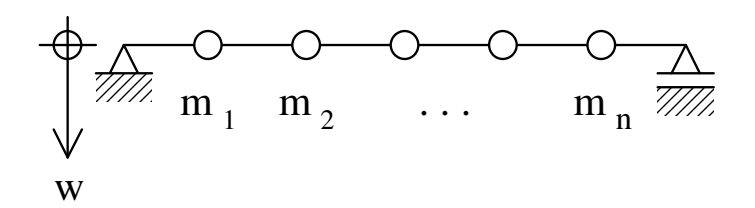

Differentialgleichung für die freien ungedämpften Schwingungen in Matrizenschreibweise :

 $[M] \cdot {\hat{w}} + [K] \cdot {\hat{w}} = 0$  (001)  $[M]$  : Massenmatrix  $(n \times n)$  $[K]$  : Steifigkeitsmatrix  $(n \times n)$ { } : ( )1 × *w Vektor der Verschiebungen n*

Der Vektor {w} beinhaltet bei einem Biegeschwinger die Durchbiegungen. Wird ein Torsionsschwinger betrachtet, so enthält dieser Vektor die Verdrehwinkel, handelt es sich um einen Longitudinalschwinger, dann interessieren dessen Verschiebungen in der Dehnrichtung. Für das betrachtete Beispiel sind im Vektor {w} die Durchbiegungen an den Stellen der jeweiligen Massenpunkte enthalten.

Lösungsansatz :  $\{w\} = \{v\} \cdot \hat{p} \cdot \sin(\omega t + \varphi)$  (002) { }*v* : *Eigenformvektor*  $\hat{p}$  : Amplitudenwert, Hauptkoordinate

Das Einsetzen des Lösungsansatzes in die Differentialgleichung ergibt :

$$
-[M] \cdot \{v\} \cdot \omega^2 + [K] \cdot \{v\} = 0
$$
  
([K] - \omega<sup>2</sup> \cdot [M]). {v} = 0 (003)

Der Eigenvektor {v} kann nur dann eine von null verschiedene Lösung besitzen, wenn die Hauptdeterminante der in der Klammer enthaltenen Matrizen gleich null ist.

$$
Det([K] - \omega^2 \cdot [M]) = 0 \tag{004}
$$

Bei Auflösung der Hauptdeterminante erhält man ein Polynom 2 ⋅ n − ten Grades für ω. Diese "charakteristische Gleichung" liefert 2n Lösungen für ω, welche zur einen Hälfte positive und zur die andere Hälfte negative Werte besitzen. Bei einem n-Massenschwinger werden nur die positiven Wurzellösungen verwendet, weil ein Schwingungssystem mit n Freiheitsgraden nur n Eigenfrequenzen besitzen kann.

Polynom :

$$
\omega^{2n} + a_{n-1} \cdot \omega^{2n-2} + ... + a_1 \cdot \omega^2 + a_0 = 0
$$
 (005)

Durch Bestimmung aller Eigenfrequenzen ω<sub>i</sub> ist es im weiteren möglich, die Eigenvektoren {vi } und damit die Eigenform über die Gleichung (003) vom Verlauf her zu berechnen, d.h., es müssen bestimmte Maßstabsfaktoren für die Eigenvektoren vorausgesetzt werden, welche durch Normierungsbedingungen zugrundegelegt werden. Die Normierung ist deswegen notwendig, weil das entstehende Gleichungssystem ebenso eine homogene Seite aufweist wie die homogene Differentialgleichung (001) und deshalb keine eindeutige Lösung berechenbar wäre.

$$
Normierungsbedingung: \t z. B. \t vkin = 1 \t (006)
$$

Diese Normierungsbedingung bedeutet, daß die maximalste Komponente im i-ten Vektor v an der Stelle k den Wert 1 zugeordnet bekommt und die restlichen Komponenten orientierend an diesen Wert berechnet werden. Der Index k entspricht hierbei die Stelle eines Massenpunktes und der Index i gibt die jeweilige Eigenschwingform an, welche die Eigenfrequenz ω<sub>i</sub> zugeordnet wird. Letztendlich ergeben sich n Eigenvektoren mit je n Komponenten, welche zu einer n x n-Matrix zusammengefaßt werden können, der sogenannten Modalmatrix [V].

$$
\begin{bmatrix} V \end{bmatrix} = \begin{bmatrix} v_{11} & v_{12} & \cdots & v_{1n} \\ v_{21} & v_{22} & \cdots & v_{2n} \\ \vdots & \vdots & \ddots & \vdots \\ v_{n1} & v_{n2} & \cdots & v_{nn} \end{bmatrix} = ((v_{ki}))
$$
 (007)

Über die Anfangsbedingungen lassen sich die Hauptkoordinaten  $\hat{p}_i$  und die Phasenwinkel φ<sub>i</sub> ermitteln, wenn die bekannten Eigenfrequenzen und Eigenformen in den Lösungsansatz wieder eingesetzt werden.

$$
\{w_i\} = \{v_i\} \cdot \hat{p}_i \cdot \sin(\omega_i t + \varphi_i) \tag{008}
$$

Durch Superposition der Eigenschwingformen folgt :

$$
\{w\} = \sum_{i=1}^{n} \{w_i\} = [V] \cdot \{p\}
$$
\n(009)

mit  $\{p\}$ , dessen Komponenten aus  $p_i = \hat{p}_i \cdot \sin(\omega_i t + \varphi_i)$  bestehen.

Unter Ausnutzung der Orthogonalitätsrelationen können die Hauptkoordinaten in vereinfachter Weise bestimmt werden, indem das System durch Entkopplung die Berechnung mit modalen Größen zuläßt (siehe Anhang). Solch eine Entkopplung ist aber nur dann möglich, wenn die n x n-Matrizen entlang der Hauptdiagonalen symmetrisch sind.

$$
\mu_i = \{v_i\}^T \cdot [M] \cdot \{v_i\}
$$
\n(010)

\nmodule Federkonstante: 
$$
\gamma_i = \{v_i\}^T \cdot [K] \cdot \{v_i\}
$$

\n(011)

Im weiteren kann die Differentialgleichung (001) durch die Hauptkoordinaten ausgedrückt werden :

$$
[M] \cdot \{v_i\} \cdot \ddot{p}_i + [K] \cdot \{v_i\} \cdot p_i = 0 \tag{012}
$$

Wenn diese Gleichung mit [v<sub>i</sub>]<sup>T</sup> multipliziert wird, dann können die modalen Größen eingeführt werden und es ergibt sich die Gleichung für einen Einfachschwinger.

$$
\mu_i \cdot \ddot{p}_i + \gamma_i \cdot p_i = 0 \tag{013}
$$

 $T[K][V] \cdot \{p\} = diag(\gamma_i) \cdot \{p\} = [V]^T[K] \cdot \{w\}$  (014)

Aus  $[V]^T [K] [V] \cdot \{p\} = diag(\gamma_i) \cdot \{p\} = [V]^T [K] \cdot \{w\}$ 

folgt : 
$$
\{p\} = diag\left(\frac{1}{\gamma_i}\right) \cdot [V]^T [K] \cdot \{w\}
$$
 (015)

bzw. gilt dies in analoger Weise auch für die modalen Massen :

*i*

$$
\{p\} = diag\left(\frac{1}{\mu_i}\right) \cdot \left[V\right]^T \left[M\right] \cdot \{w\} \tag{016}
$$

#### **2.2 Analytische Lösung für das schwingende Kontinuum eines Biegeschwingers**

2.2.1 Die Biegeeigenschwingungen eines Balkens mit konstanten Querschnittsgrößen :

Herleitung für den Fall eines gelenkig gelagerten Balkens mit kontinuierlicher Masseverteilung :

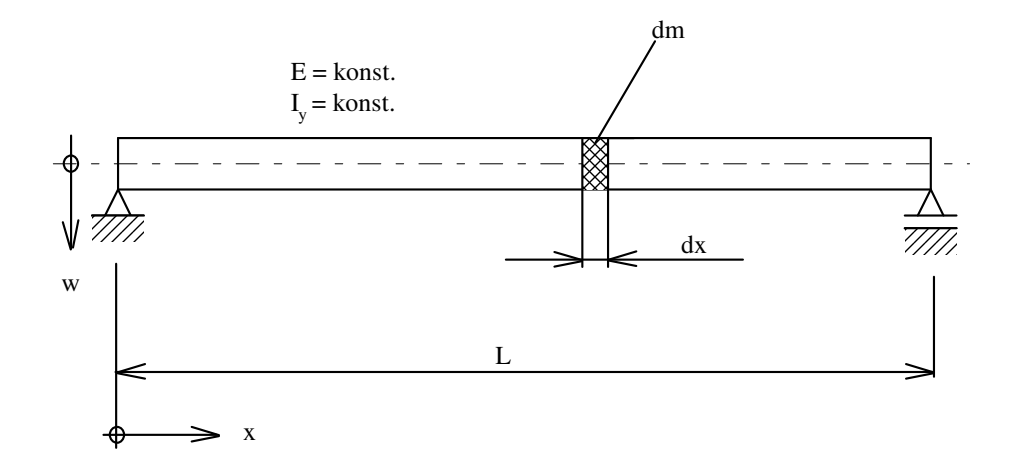

Die Betrachtung bezieht sich in diesem Beispiel auf einen schlanken Balken, weil dann die Trägheitswirkung vom Massenträgheitsmoment dΘ des Balkenelementes um seine Schwerachse (senkrecht zur Bildebene) vernachlässigt werden kann gegenüber der Trägheitskraft in w-Richtung.

Des weiteren gelten die Voraussetzungen und Einschränkungen der Balkentheorie :

Bernoulli-Hypothese :

- Querschnitte des Balkens, die vor der Verformung senkrecht zur Balkenachse standen, stehen im verformten Zustand senkrecht zur Biegelinie und weisen keine Verwölbungen auf. Daraus folgt, daß keine Schubverformungen berücksichtigt werden.
- Das Gleichgewicht am Balkens wird im unverformten Zustand beschrieben.
- Die Deformationen des Balkens werden durch die Biegelinie beschrieben.
- Die Durchbiegungen des Balkens sind kleiner als die Höhe des Balkens. Die Länge L des Balkens ist sehr viel größer als die Höhe und Tiefe des Balkens.

Schnittgrößen am Balkenelement :

$$
\begin{array}{ccccc} & & & & F_Q(x) & & & \\ & & & & F_Q(x) & & & \\ & & & & & \uparrow & & \\ & & & & & \uparrow & & \\ & & & & & \uparrow & & \\ & & & & & \uparrow & & \\ & & & & & \uparrow & & \\ & & & & & \uparrow & & \\ & & & & & \uparrow & & \\ & & & & & \uparrow & & \\ & & & & & \uparrow & & \\ & & & & & \uparrow & & \\ & & & & & \uparrow & & & \\ & & & & & \uparrow & & & \\ & & & & & \uparrow & & & \\ & & & & & \uparrow & & & \\ & & & & & \uparrow & & & \\ & & & & & \uparrow & & & & \\ & & & & & \uparrow & & & & \\ & & & & & \uparrow & & & & \\ & & & & & \uparrow & & & & \\ & & & & & \uparrow & & & & & \\ & & & & & \uparrow & & & & & \\ & & & & & & \uparrow & & & & \\ & & & & & & \uparrow & & & & & \\ & & & & & & \uparrow & & & & & \\ & & & & & & \uparrow & & & & & \\ & & & & & & \uparrow & & & & & \\ & & & & & & \uparrow & & & & & \\ & & & & & & \uparrow & & & & & \\ & & & & & & \uparrow & & & & & \\ & & & & & & \uparrow & & & & & \\ & & & & & & \uparrow & & & & & \\ & & & & & & \uparrow & & & & & \\ & & & & & & \uparrow & & & & & \\ & & & & & & \uparrow & & & & & & \\ & & & & & & \uparrow & & & & & & \\ & & & & & & \uparrow & & & & & & \\ & & & & & & \uparrow & & & & & & \\ & & & & & & \uparrow & & & & & & \\ & & & & & & \uparrow & & & & & & & \\ & & & & & & \uparrow & & & & & & & \\ & & & & & & \uparrow & & & & & & & \\ & & & & & & \uparrow & & & & & & & \\ & & & & & & \uparrow & & & & & & & \\ & & & & & & \uparrow & & & & & & & \\ & & & & & & \uparrow & & & & & & & \\ & & & & & & \uparrow & & & & & & & \\ & & & & & & \uparrow & & & & & & & \\ & & & & & & \uparrow & & & & & & & \\ & & & & & & \uparrow & & & & & & & \\ & & & & & & \uparrow & & & & & & & \\ & & & & & & \uparrow & & & & & &
$$

Dynamisches Kräftegleichgewicht in w-Richtung :

$$
dF_Q = dm \cdot \frac{d^2 w}{dt^2} = A \cdot \rho \cdot dx \cdot \frac{d^2 w}{dt^2}
$$
 (048)

Momentengleichgewicht :

$$
dM_b = F_{Q(x)} \cdot dx \qquad \longrightarrow \qquad \frac{d^2 M_b}{dx^2} = \frac{dF_Q}{dx} \tag{049}
$$

Der Zusammenhang zwischen Biegemoment und dem Krümmungsradius der Balkenachse an einer bestimmten Stelle x lautet :

$$
\frac{1}{R} = \frac{M_{b(x)}}{E \cdot I_y}
$$
(050)

 In der Mathematik kann der Krümmungsradius einer Funktion über die 1. und 2. Ableitung berechnet werden : (- Vorzeichen ergibt sich aus Koordinatensystem)

$$
\frac{1}{R} = -\frac{w''_{(x)}}{(1 + w'_{(x)})^{3/2}},
$$
\n(051)

 wobei man sich bei kleinen Durchbiegungen ebenso auf kleine Neigungswinkel beschränken kann, welche bei dem betrachteten Balken vorausgesetzt werden.

D.h. aus 
$$
w_{(x)}^2 \ll 1 \longrightarrow \frac{1}{R} = -w_{(x)}'' = \frac{M_{b(x)}}{E \cdot I_y}
$$
 (052)

 Über diese Beziehungen ergibt sich die endgültige partielle Differentialgleichung für den Balken als Biegeschwinger.

$$
\frac{dF_Q}{dx} = -E \cdot I_y \cdot \frac{\partial^4 w}{\partial x^4} = A \cdot \rho \cdot \frac{\partial^2 w}{\partial t^2}
$$
\n(053)

$$
\frac{\partial^2 w}{\partial t^2} + \frac{E \cdot I_y}{A \cdot \rho} \cdot \frac{\partial^4 w}{\partial x^4} = 0
$$
 (054)

 Für die Lösung der Differentialgleichung wird der Produktansatz von Bernoulli zur Hilfe genommen :

$$
\mathbf{w}_{(\mathbf{x},t)} = \mathbf{X}_{(\mathbf{x})} \cdot \mathbf{T}_{(t)} \tag{055}
$$

eingesetzt ergibt sich daraus :  $E \cdot I$ A  $\cdot \ddot{T} + \frac{E \cdot I_y}{I} \cdot X^{(IV)} \cdot T$ ⋅  $\ddot{T} + \frac{E \cdot I_y}{I} \cdot X^{(IV)} \cdot T =$ ρ  $(056)$ 

$$
\longrightarrow \qquad \ddot{T} + \left[ \frac{E \cdot I_y}{A \cdot \rho} \cdot \frac{X^{(IV)}}{X} \right] \cdot T = 0 \tag{057}
$$

 Die Lösung der Differentialgleichung 2.Ordnung bezüglich der Zeitfunktion T kann durch eine Sinus-Funktion beschrieben werden mit den Konstanten C und φ.

$$
T_{(t)} = C \cdot \sin(\omega \cdot t + \varphi) \tag{058}
$$

$$
\omega = \sqrt{\frac{E \cdot I_y}{A \cdot \rho} \cdot \frac{X^{(IV)}}{X}}
$$
  $\omega$ : Eigenkreisfrequency (059)

Die Gleichung (059) lautet dann umgeformt :  $X^{(IV)} - \omega^2 \cdot \frac{A}{B}$  $E \cdot I$  $\mathbf{I}^{(V)}$  –  $\omega^2 \cdot \frac{\mathbf{A} \cdot \mathbf{p}}{\mathbf{E} \cdot \mathbf{A}} \cdot \mathbf{X}$ y  $\mathbf{w} = \mathbf{\omega}^2 \cdot \frac{\mathbf{A} \cdot \mathbf{\omega}}{\mathbf{B} \cdot \mathbf{A}}$ ⋅  $\omega^2 \cdot \frac{A \cdot \rho}{B \cdot L} \cdot X =$  $(060)$ 

 Zur Lösung dieser Differentialgleichung 4. Ordnung bezüglich der Ortsfunktion X wird folgender allgemeiner Ansatz benutzt :

$$
X_{(x)} = B \cdot e^{\lambda \frac{x}{L}}
$$
 B : Konstante (061)

 Wird die Gleichung (061) in (060) eingesetzt, so führt das zur Entwicklung der sogenannten charakteristischen Gleichung :

$$
\lambda = \sqrt{\omega^2 \cdot \frac{A \cdot \rho \cdot L^4}{E \cdot I_y}}
$$
\n
$$
\lambda
$$
: Eigenvert (062)  
\n
$$
\lambda_1 = +\lambda
$$
\n
$$
\lambda_2 = -\lambda
$$
\n
$$
\lambda_3 = +i \cdot \lambda
$$
\n(063)  
\n
$$
\lambda_4 = -i \cdot \lambda
$$

Werden die λ-Werte in den Ansatz eingesetzt, so ergibt die Ortsfunktion X die Form :

$$
X_{(x)} = B_1 \cdot e^{-\lambda \frac{x}{L}} + B_2 \cdot e^{-\lambda \frac{x}{L}} + B_3 \cdot e^{-i\lambda \frac{x}{L}} + B_4 \cdot e^{-i\lambda \frac{x}{L}}
$$
(064)

 Durch die Wahl anderer Bezeichnungen für die 4 Konstanten kann die Gleichung (064) so umgeformt werden, daß die e-Funktionen über trigonometrische Funktionen ausgedrückt werden können.

$$
B_1 = \frac{1}{2} [C_1 + C_2]
$$
  
\n
$$
B_2 = \frac{1}{2} [C_1 - C_2]
$$
  
\n
$$
B_3 = \frac{1}{2} \Bigg[ C_3 + C_4 \cdot \frac{1}{i} \Bigg]
$$
  
\n
$$
B_4 = \frac{1}{2} \Bigg[ C_3 - C_4 \cdot \frac{1}{i} \Bigg]
$$
  
\n(065)

$$
X_{(x)} = C_1 \cdot \frac{1}{2} \left[ e^{\lambda \frac{x}{L}} + e^{-\lambda \frac{x}{L}} \right] + C_2 \cdot \frac{1}{2} \left[ e^{\lambda \frac{x}{L}} - e^{-\lambda \frac{x}{L}} \right] + C_3 \cdot \frac{1}{2} \left[ e^{\lambda \frac{x}{L}} + e^{-\lambda \frac{x}{L}} \right]
$$
  
+  $C_4 \cdot \frac{1}{2i} \left[ e^{\lambda \frac{x}{L}} - e^{-\lambda \frac{x}{L}} \right]$  (066)

$$
X_{(x)} = C_1 \cdot \cosh\left(\lambda \cdot \frac{x}{L}\right) + C_2 \cdot \sinh\left(\lambda \cdot \frac{x}{L}\right) + C_3 \cdot \cos\left(\lambda \cdot \frac{x}{L}\right) + C_4 \cdot \sin\left(\lambda \cdot \frac{x}{L}\right) \tag{067}
$$

Die allgemeine Lösungsgleichung für die Biegeschwingungen eines Balkens ist somit :

$$
w_{(x,t)} = C \cdot \sin(\omega \cdot t + \varphi) \cdot \left[ C_1 \cdot \cosh\left(\lambda \cdot \frac{x}{L}\right) + C_2 \cdot \sinh\left(\lambda \cdot \frac{x}{L}\right) + C_3 \cdot \cos\left(\lambda \cdot \frac{x}{L}\right) + C_4 \cdot \sin\left(\lambda \cdot \frac{x}{L}\right) \right]
$$
(068)

 Der spezielle Fall für den auf zwei Stützen gelenkig gelagerten Balken liefert ganz bestimmte Randbedingungen, mit denen die Konstanten und Eigenwerte der Ortsfunktion X berechnet werden können.

$$
X_{(0)} = 0
$$
 (a)  
\n $X_{(L)} = 0$  (b)  
\n $X_{(0)}' = 0$  (c)  
\n $X_{(L)}'' = 0$  (d) (069)

Unter Voraussetzung, daß  $\lambda \neq 0$  resultiert daraus :

(a): 
$$
0 = C_1 + C_3
$$
  $\longrightarrow C_1 = 0$   
\n(c):  $0 = C_1 - C_3$   $\longrightarrow C_3 = 0$   
\n(b):  $0 = C_2 \cdot \sinh(\lambda) + C_4 \cdot \sin(\lambda)$   
\n(d):  $0 = C_2 \cdot \sinh(\lambda) - C_4 \cdot \sin(\lambda)$ 

aus (b) - (d)  $\longrightarrow$  0 = 2 ·  $C_4 \cdot \sin(\lambda)$  (070)

Zur Umgehung der trivialen Lösung (C<sub>4</sub> = 0  $\rightarrow$  C<sub>2</sub> = 0) muß der Wert für  $\lambda$  so gesetzt werden, daß er der Eigenwertgleichung (070) genügt.

$$
\lambda_n = (n \cdot \pi) \qquad \text{mit} \qquad n = 1, 2, 3, \dots \tag{071}
$$

Es muß C<sub>2</sub> = 0 sein, da der Hyperbelsinus nur für  $\lambda = 0$  eine Nullstelle liefern kann. Die Ortsfunktion X reduziert sich damit nur noch auf eine Form, welche die Konstante  $C_4$  beinhaltet.

$$
X_{(x)n} = C_{4n} \cdot \sin\left(\lambda_n \cdot \frac{x}{L}\right) \tag{072}
$$

 Die Eigenwerte λ liefern für das Kontinuum unendlich viele Teillösungen, welche zu einer Gesamtlösung addiert werden (Superpositionsmethode).

$$
X_{(x)} = \sum_{n=1}^{\infty} X_{(x)n}
$$
 (073)

Dementsprechend ergibt sich nach Formel (062) für jedes λ eine Eigenkreisfrequenz ω.

$$
\omega_n = \left(\frac{\lambda_n}{L}\right)^2 \cdot \sqrt{\frac{E \cdot I_y}{\rho \cdot A}}
$$
\n(074)

 Das Produkt aus Orts- und Zeitfunktion enthält nun nur noch die Konstanten, welche aus den Anfangsbedingungen ermittelt werden können. Zur Vereinfachung werden deshalb die multiplikativ verknüpften Konstanten C und  $C_4$  im folgenden als C\* ausgedrückt.

$$
w_{(x,t)} = \sum_{n=1}^{\infty} C_n^* \cdot \sin(\omega_n \cdot t + \varphi_n) \cdot \sin\left(\lambda_n \cdot \frac{x}{L}\right)
$$
 (075)

 Als Ergänzung werden weitere Beispiele angeführt, um über die Eigenwerte die Eigenkreisfrequenzen berechnen zu können. Die Herleitung für diese Fälle erfolgt dabei in analoger Weise, wobei die Randbedingungen für die Bestimmung der Eigenwerte ausschlaggebend sind.

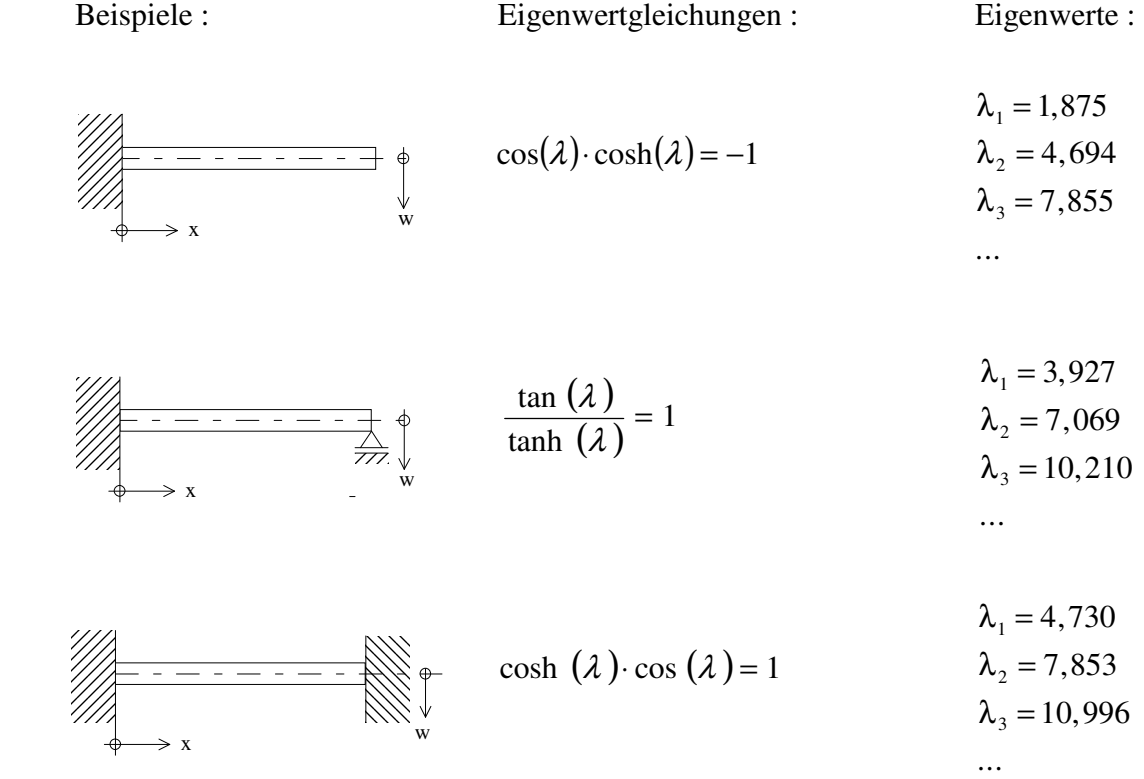

# **3 Berechnungsbeispiele zum Thema erzwungene Schwingungen**

#### **3.1 Der Einmassenschwinger bezüglich Biegung**

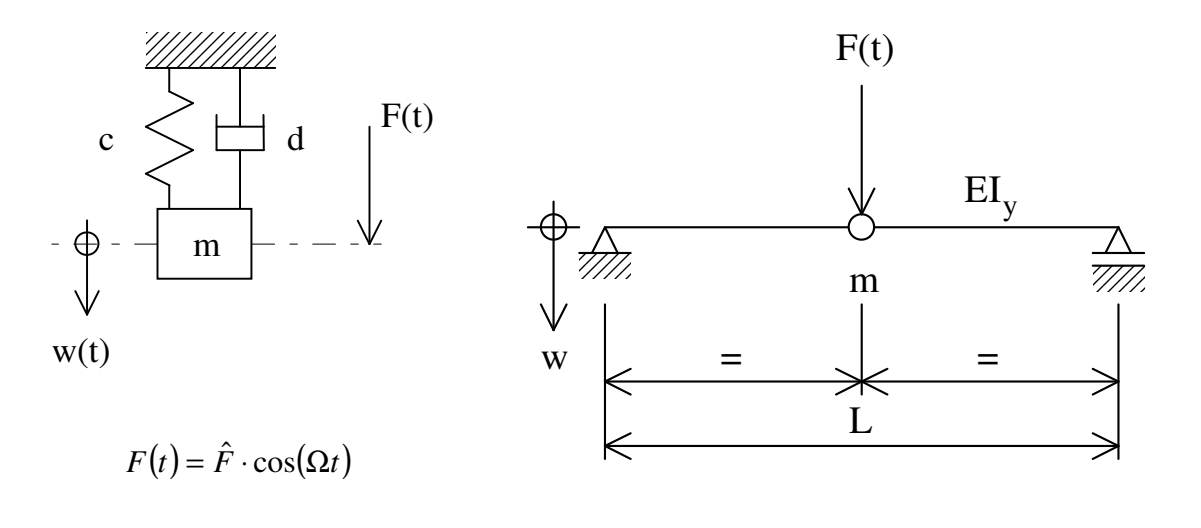

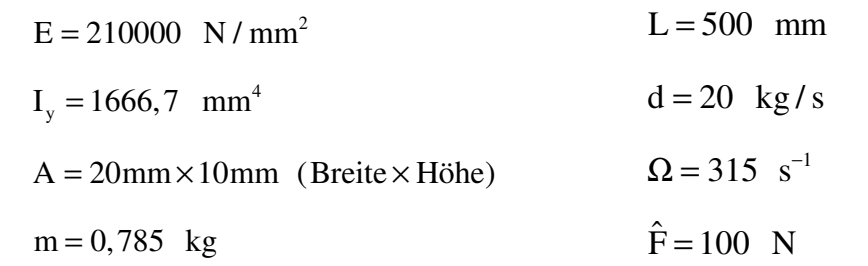

Da es sich um einen Einmassenschwinger handelt, kann man die Differentialgleichung des modalen Einfachschwingers (033) benutzen und die vorgegebenen Parameter direkt übernehmen.

$$
\mu_{i} \cdot \ddot{p}_{i} + 2\delta_{i}\mu_{i} \cdot \dot{p}_{i} + \gamma_{i} \cdot p_{i} = h_{i}
$$
  
\n
$$
\longrightarrow m \cdot \ddot{w} + d \cdot \dot{w} + c \cdot w = \hat{F} \cdot \cos(\Omega t)
$$
 (094)

Die Eigenfrequenz des ungedämpften Systems :

$$
(019): \qquad \omega_{i0}^2 = \frac{\gamma_i}{\mu_i} \qquad \qquad \text{Analogie:} \quad \omega_0^2 = \frac{c}{m} \tag{095}
$$

mit der Federkonstanten c :  $E \cdot I$ L  $=\frac{70.44 \text{ J} \cdot \text{m}}{2^3}$  $48 \cdot E \cdot$ 3 (096)

$$
c = 134, 4 \frac{N}{mm}
$$

 $\longrightarrow \omega_0 = 413.8$  s<sup>-1</sup>

Berechnung des Amplitudenwertes (max. Auslenkung) :

(041): 
$$
\hat{p}_i = \frac{\hat{h}_i}{\mu_i \cdot \sqrt{(\omega_{i0}^2 - \Omega^2)^2 + (2\delta_i \Omega)^2}}
$$

Analogie :

$$
\hat{w} = \frac{\hat{F}}{m \cdot \sqrt{\left(\omega_0^2 - \Omega^2\right)^2 + \left(\frac{d}{m}\Omega\right)^2}} \quad \text{mit} \quad \frac{d}{m} = 2.8 \quad (097)
$$

 $\hat{w} = 1,758$  mm

Die statische Durchbiegung bei einer Kraft  $\hat{F}$ :

$$
w_{\text{stat}} = \frac{\hat{F}}{c} = 0,7440 \text{ mm}
$$
 (098)

Berechnung der Amplitudenfunktion α :

$$
(045): \qquad \alpha_i = \frac{1}{\sqrt{\left(1 - \left(\frac{\Omega}{\omega_{i0}}\right)^2\right)^2 + \left(\frac{2\delta_i \Omega}{\omega_{i0}}\right)^2}}
$$

Analogie :

$$
\alpha = \frac{1}{\sqrt{\left(1 - \left(\frac{\Omega}{\omega_0}\right)^2\right)^2 + \left(\frac{d \cdot \Omega}{m \cdot {\omega_0}^2}\right)^2}} = 2,363
$$

oder

$$
\alpha = \frac{\hat{\mathbf{w}}}{\mathbf{w}_{\text{stat}}} = 2,363 \tag{099}
$$

Berechnung der bezogenen Erregerfrequenz und des Dämpfungsgrades :

(046): 
$$
\eta = \frac{\Omega}{\omega_0} = 0,7612
$$

$$
(047): \qquad \upsilon_i = \frac{\delta_i}{\omega_{i0}} \qquad \text{Analogie :} \qquad \tilde{D} = \frac{d}{2 \cdot m \cdot \omega_0} = 0,0308 \qquad (100)
$$

Über diese Werte läßt sich α direkt aus dem graphischen Verlauf der Vergrößerungsfunktion ( Seite 21 ) ablesen.

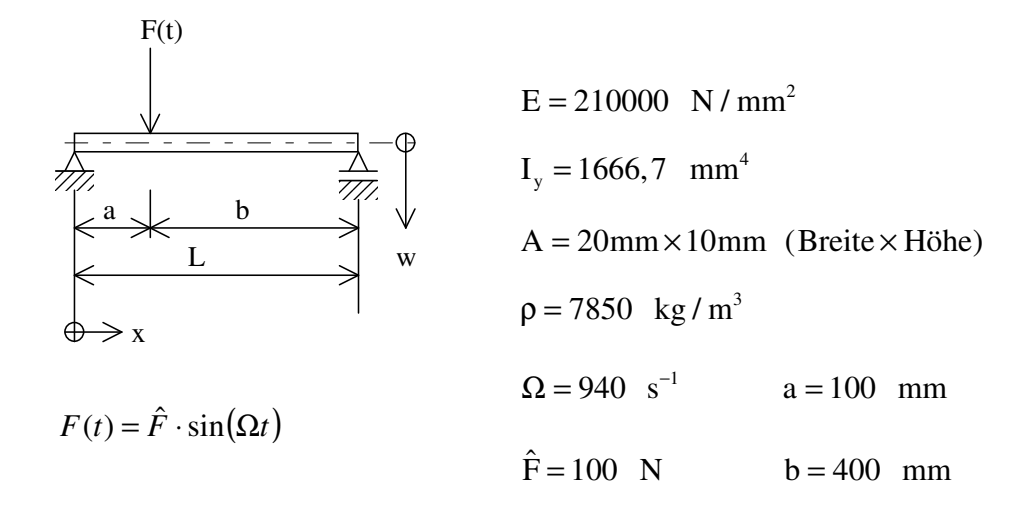

#### **3.3 Der Kontinuumsschwinger bezüglich Biegung**

Die Dämpfung soll in diesem Beispiel für die Berechnung der stationären Lösung vernachlässigt werden, d.h.  $v \rightarrow 0$ . Dieser Schwinger besitzt unendlich viele Eigenformen und Eigenfrequenzen, daher werden als Annäherung die ersten 3 Eigenformen berücksichtigt.

Die Eigenfrequenzen :

(089): 
$$
\omega_n^2 = \frac{E \cdot I_y}{\rho \cdot A} \cdot \left(\frac{n \cdot \pi}{L}\right)^4
$$
  
\n $\omega_1 = 589, 4 \text{ s}^{-1} \qquad [\omega_4 = 9431, 1 \text{ s}^{-1}]$   
\n $\omega_2 = 2357, 8 \text{ s}^{-1} \qquad [\omega_5 = 14736 \text{ s}^{-1}]$   
\n $\omega_3 = 5305, 1 \text{ s}^{-1}$ 

Die stationäre Schwingform :

(090): 
$$
\hat{w}_{(x)} \approx \sum_{n=1}^{3} \frac{2 \cdot \hat{F} \cdot \sin\left(n \cdot \pi \cdot \frac{x}{L}\right) \cdot \sin\left(n \cdot \pi \cdot \frac{a}{L}\right)}{L \cdot E \cdot I_{y} \cdot \left(\frac{n \cdot \pi}{L}\right)^{4} \cdot \left(1 - \frac{\Omega^{2}}{\omega_{n}^{2}}\right)}
$$

Für die direkte Berechnung an einer bestimmten Stelle werden die Orte x = a und  $x = L/2$  ausgesucht :

$$
\hat{w}_{(x=a)} = \left(-0.1642 \text{ mm}\right)_1 + \left(0.0493 \text{ mm}\right)_2 + \left(0.0085 \text{ mm}\right)_3 = -0.1064 \text{ mm}
$$
\n
$$
\hat{w}_{(x=L/2)} = \left(-0.2793 \text{ mm}\right)_1 + \left(0\right)_2 + \left(-0.0089 \text{ mm}\right)_3 = -0.2882 \text{ mm}
$$

Der graphische Verlauf der Durchbiegungen für die ersten 3 Eigenformen und der superponierten Lösung werden im folgenden Diagramm dargestellt.

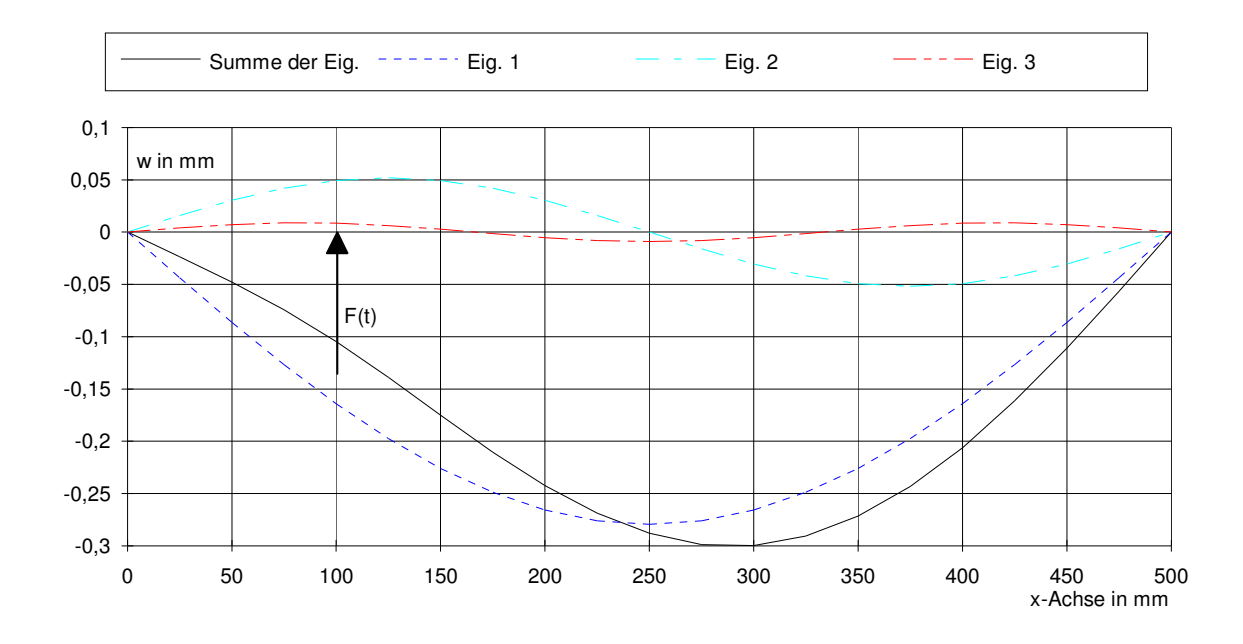

Am Verlauf der ersten Eigenform erkennt man, daß ein Phasensprung erfolgt ist, weil  $\Omega > \omega_1$ . Dagegen haben die Verläufe der Eigenformen 2 und 3 ein positives Vorzeichen an der Stelle der Krafteinleitung, da  $\omega_1 < \Omega < \omega_2$  bzw.  $\Omega < \omega_3$  ist. Ersichtlich wird auch, daß allein die erste Eigenform den Haupteinfluß auf die stationäre Lösung nimmt und die höheren Schwingformen diesen Verlauf nur leicht verzerren.

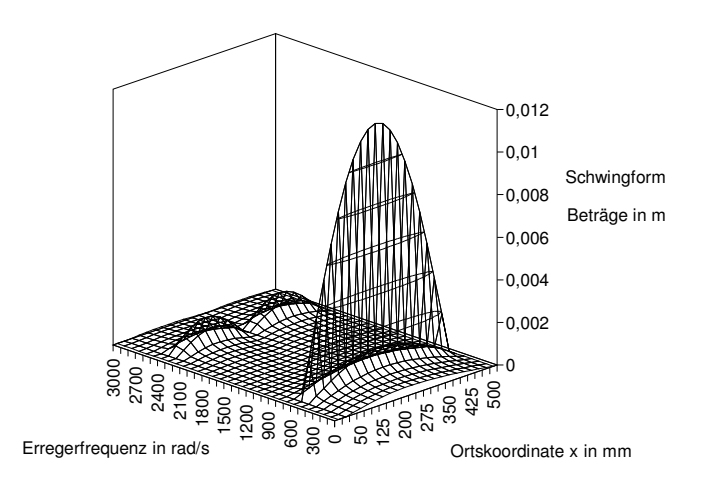

3D-Diagramm für das betrachtete Beispiel, nur daß mit einer gewissen kleinen Dämpfung gerechnet wurde, damit in den Resonanzstellen die Amplitudenfunktion nicht gegen einen unendlichen Wert strebt.

Abschließend ist die Feststellung zu machen, daß die Analyse mit P/FEA sowohl für die Modaluntersuchung als auch für die Frequenz-Antwort richtige Ergebnisse hervorbringt und daher für ein weiteres Arbeiten im Bereich Schwingungsanalyse geeignet ist. Darüberhinaus bietet P/FEA im Postprozeß den Komfort einer direkten Auswahl von Ergebnissen ohne zusätzlich externe Dateien als Bezug angeben zu müssen oder die jeweiligen Spannungs-Kolumnen ausfindig zu machen. Die Optionen im Menu erweitern sich dann je nach dem, was für eine Analyseart durchgeführt wird und welche Ergebnisse für die Berechnung wünschenswert sind.

#### **4.5 Biegeschwingungen von Platten**

Bei der Untersuchung von Platten, die in der Mechanik den Flächentragwerken zuzuordnen sind, wird eine kleine Plattendicke h und eine kleine Durchbiegung w in Relation zur Flächenabmessung vorausgesetzt. In einer getrennten Betrachtung sollen dabei die Biegeschwingungen von Kreisplatten und Rechteckplatten behandelt werden, wobei die Randbedingungen ebenfalls variiert werden sollen (fest eingespannt oder gelenkig gelagert).

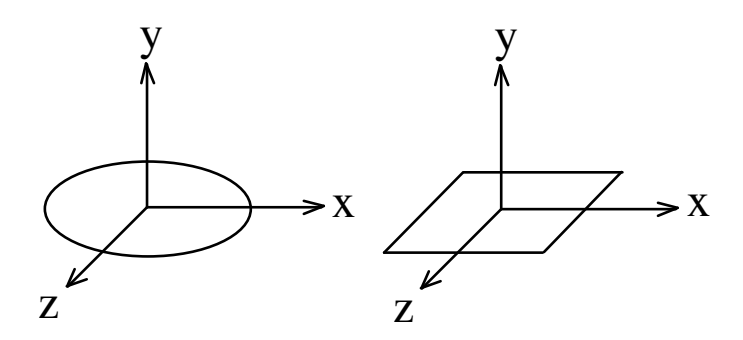

Für die Biegeschwingungen in y-Richtung (bei Kreisplatten sind die rotationssymmetrischen Schwingungen gemeint) lassen sich die Lösungen zur Berechnung der Eigenfrequenzen explizit angegeben. Über die Gleichgewichtsbedingungen, Formänderungsbetrachtungen und dem Hookeschen Gesetz ist es möglich, die Biegesteifigkeit N von Platten herzuleiten. Die Berechnungsgleichung für die Biegesteifigkeit einer Kreis- oder Rechteckplatte kann aus [3] entnommen werden. Die Herleitung von N bezüglich einer rotationssymmetrisch belasteten Kreisringplatte ist mit [15] nachvollziehbar.

Die Biegesteifigkeit N für Kreis- und Rechteckplatte :

$$
N = \frac{E \cdot h^3}{12 \cdot (1 - v^2)}\tag{126}
$$

mit :

 $E_{\rm Stahl} = 2{,}1\cdot 10^{11}$  N / m<sup>2</sup>  $v = 0, 3$ 

Für alle Beispiele gelten folgende Angaben :

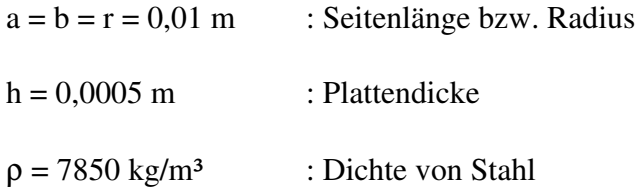

#### 4.5.1 Die Eigenschwingungen der Kreisplatte :

Gleichung entnommen aus [3] → 'Schwingungen der Kontinua'

$$
\omega_{i} = \lambda_{i}^{2} \cdot \sqrt{\frac{N}{\rho \cdot h}}
$$
 : Eigenfrequencyen in y-Richtung (127)

fest eingespannte Umrandung gelenkig gelagerte Umrandung  $\lambda_1 \cdot r = 3,190$  $\lambda_2 \cdot r = 6,306$  $\lambda_3 \cdot r = 9,425$  $\lambda_1 \cdot r = 2,108$  $\lambda_2 \cdot r = 5,42$  $\lambda_{3} \cdot r = 8,59$ (128) und (129)

$$
\rightarrow \omega_1 = 79640 \text{ s}^{-1} \rightarrow \omega_1 = 34775 \text{ s}^{-1}
$$
  

$$
\rightarrow \omega_2 = 311210 \text{ s}^{-1} \rightarrow \omega_2 = 229905 \text{ s}^{-1}
$$

### 4.5.2 Die Eigenschwingungen der Rechteckplatte :

#### gelenkig gelagerte Umrandung

Gleichung entnommen aus [3] → 'Schwingungen der Kontinua'

$$
\omega_{jk} = \left[ \left( \frac{j}{a} \right)^2 + \left( \frac{k}{b} \right)^2 \right] \cdot \pi^2 \cdot \sqrt{\frac{N}{\rho \cdot h}}
$$
 : Eigenfrequencyen in y-Richtung (130)

mit j, $k = 1, 2, 3, ...$ 

$$
\rightarrow \omega_{11} = 154480 \text{ s}^{-1}
$$
  
\n
$$
\rightarrow \omega_{12} = \omega_{21} = 386205 \text{ s}^{-1}
$$
  
\n
$$
\rightarrow \omega_{22} = 617930 \text{ s}^{-1}
$$

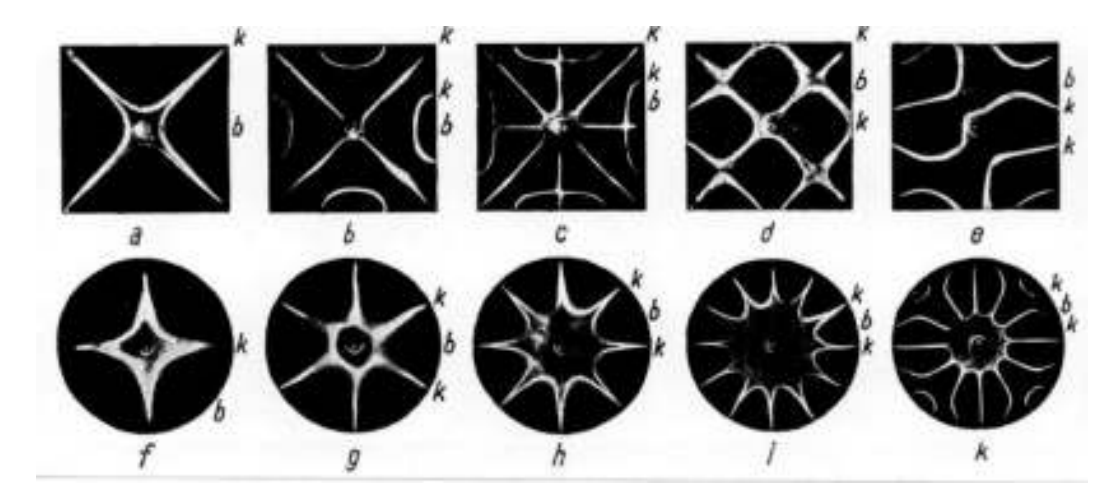

Klangfiguren nach dem Physiker Ernst Chladni (1756-1824) :

Bild 8 : Klangfiguren ( entnommen aus [6] )

Die Buchstabenbezeichnung b und k geben hierbei einen weiteren Aufschluß über die vorliegenden Randbedingungen, die für das Entstehen der Klangfiguren entscheidend sind.

- b : Stelle der Anregung
- k : zusätzliche Stellen, die festgehalten werden

4.5.6 Die Kreisplatte mit einer Erregerkraftfunktion am Rand :

Modell : Verwendung von 36 Quad/8-Elementen und 12 Tri/6-Elementen. Im Mittelpunkt der Kreisplatte sind alle 6 Freiheitsgrade gefesselt. Der restliche Bereich (bis hin zum Rand) kann eine Schwing bewegung ausführen. Die Erregerkraft wird an einem Knoten der Umrandung angesetzt und wirkt in y-Richtung.

Als Plattendicke und -radius gelten die Angaben der vorhergehenden Beispiele. Da nur eine qualitative Untersuchung vorgenommen werden soll, genügt eine Erregerkraft von 1 N, die mit einer Eigenfrequenz der Kreisplatte harmonisch schwingt, wobei eine gewisse Modaldämpfung (z.B 0,1) vorausgesetzt wird.

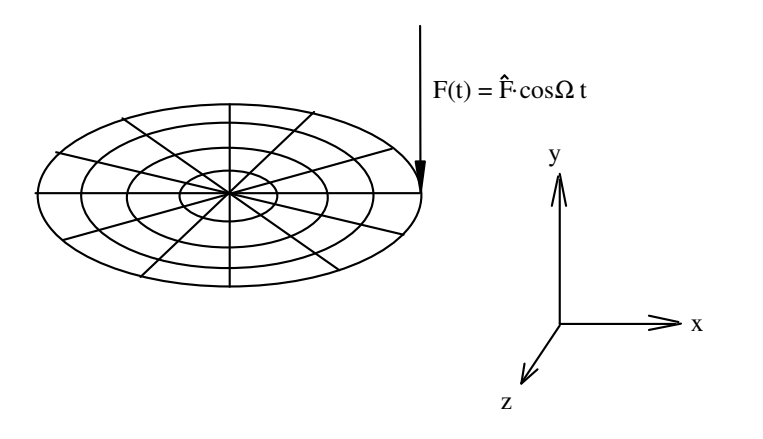

#### Die Lastrandbedingungen :

Von der Problemstellung her wurde die Gabel nur in Biegerichtung der 1. Eigenfrequenz belastet, um einen ganz konkreten Resonanzfall simulieren zu können. Zur Richtigstellung aller am Modell wirklich vorhandenen Lasten, welche in statische und dynamische Lastanteile getrennt werden können, stellen die Ergebnisse aus der Frequenz-Antwort nur eine Komponente der am Bauteil durchzuführenden Analysen dar. Es müßten im weiteren alle statischen und dynamischen Lastfälle zu einem Gesamtergebnis überlagert werden.

Die mit P/FEA durchführbare Modalanalyse sieht nicht vor, daß irgendwelche Lasten (z.B. Kräfte, Drücke) berücksichtigt werden, auch wenn diese definiert sein sollten. Das kann unter Umständen zu falschen Ergebnissen bei der Eigenfrequenzberechnung führen, wenn, wie im vorliegenden Beispiel der Gabel, zusätzlich noch die Fliehkräfte des Rotorblattes als Randlasten zuzufügen sind. Als Konsequenz würden sich bei den Biegeeigenfrequenzen in Wirklichkeit höhere Werte ergeben, weil die Fliehkräfte hinzukommend zu den schon vorhandenen elastischen Rückstellkräften der Durchbiegung entgegenwirken, ergo eine biegesteifere Struktur vorliegt. Bei einer Erweiterung der Problemstellung durch Einbeziehen des Rotorblattes, einem Bauteil, das eine starke Ähnlichkeit mit den Schaufeln aus Strömungsmaschinen besitzt (z.B. Turbinenschaufeln), könnte der Einfluß der Fliehkräfte gemäß einer Faustformel berücksichtigt werden.

Die Formel wurde aus [9] entnommen → 'Schaufelschwingungen bei Axialmaschinen'

$$
\omega_{\text{dyn}} = \sqrt{\omega_{\text{stat}}^2 + 1.5 \cdot \frac{(R_{\text{F}} + 0.5 \cdot \text{L})}{\text{L}} \cdot \omega_N^2}
$$
(140)

 $\omega_{\text{dyn}}$  : Eigenfrequenz des rotierenden Rotorblattes

 $\omega_{\text{stat}}$  : Eigenfrequenz bei Stillstand

 $\omega_N$  : Drehfrequenz des Rotors in rad/s

Skizze zur Faustformel :

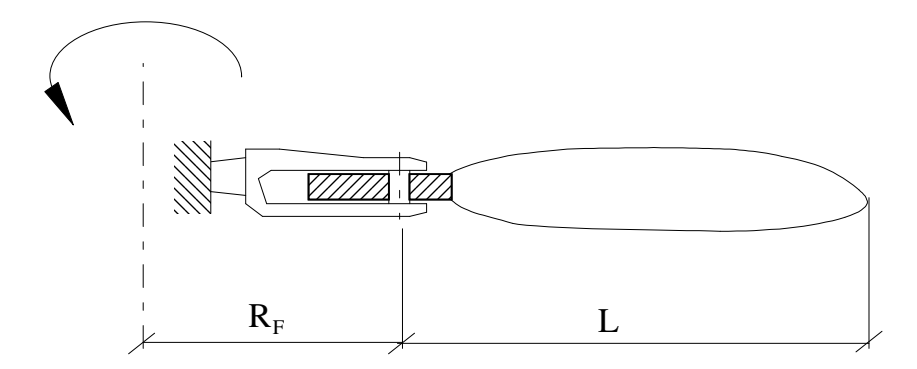

Diese Formel gilt aber nur, wenn das Rotorblatt Gegenstand der Untersuchung ist und nicht die Gabel. Der Fußkreisradius  $R_F$  ist hier gleichbedeutend mit dem Abstand zum Haltebolzen des Rotorblattes.

#### 6.1.3 Herleitung für die Konstantenberechnung aus den Anfangsbedingungen (Seite 30) :

Berechnung der n Konstanten C\* des Biegeschwingers mit anfänglicher Krafteinwirkung an einer bestimmten Stelle x = a :

$$
(082): \tC_n^* = \frac{2}{L} \cdot \left[ \int_0^a \frac{F \cdot a \cdot b^2}{6 \cdot E \cdot I_y} \cdot \left[ \left( 1 + \frac{L}{b} \right) \cdot \frac{x}{L} - \frac{x^3}{a \cdot b \cdot L} \right] \cdot \sin \left( \lambda_n \cdot \frac{x}{L} \right) \cdot dx + \int_a^L \frac{F \cdot a^2 \cdot b}{6 \cdot E \cdot I_y} \cdot \left[ \left( 1 + \frac{L}{a} \right) \cdot \frac{L - x}{L} - \frac{(L - x)^3}{a \cdot b \cdot L} \right] \cdot \sin \left( \lambda_n \cdot \frac{x}{L} \right) \cdot dx \right]
$$

Für den Erhalt der Übersichtlichkeit ist es zweckmäßig, daß die Integrale einzeln betrachtet und aufgelöst werden.

$$
C_n^* = \frac{2}{L} \cdot \left[ \int_0^a I n_1 \cdot dx + \int_a^L I n_2 \cdot dx \right] \qquad \lambda_n = n \cdot \pi \tag{155}
$$

mit :

$$
In_1 = \frac{F \cdot a \cdot b}{6 \cdot E \cdot I_y} [In_{11} + In_{12}]
$$
  
\n
$$
In_{11} = \left(\frac{b}{L} + 1\right) \cdot x \cdot \sin\left(n \cdot \pi \cdot \frac{x}{L}\right)
$$
  
\n
$$
In_{12} = -\frac{1}{a \cdot L} \cdot x^3 \cdot \sin\left(n \cdot \pi \cdot \frac{x}{L}\right)
$$
\n(156)

$$
In_2 = \frac{F \cdot a \cdot b}{6 \cdot E \cdot I_y} [In_{21} + In_{22} + In_{23} + In_{24}]
$$
  
\n
$$
In_{21} = -\frac{a^2}{b} \cdot \sin\left(n \cdot \pi \cdot \frac{x}{L}\right)
$$
  
\n
$$
In_{22} = \frac{a\left(\frac{3a}{b} + 4 + \frac{2b}{a}\right)}{L} \cdot x \cdot \sin\left(n \cdot \pi \cdot \frac{x}{L}\right)
$$
  
\n
$$
In_{23} = -\frac{3}{b} \cdot x^2 \cdot \sin\left(n \cdot \pi \cdot \frac{x}{L}\right)
$$
  
\n
$$
In_{24} = \frac{1}{b \cdot L} \cdot x^3 \cdot \sin\left(n \cdot \pi \cdot \frac{x}{L}\right)
$$
\n(157)

Die Ausdrücke  $In_{11}...In_{24}$  gehören zu den Grundintegralen und lassen sich damit direkt berechnen.

$$
\int_{0}^{a} In_{11} \cdot dx = \left(\frac{b}{L} + 1\right) \cdot \left[\frac{\sin\left(n \cdot \pi \cdot \frac{a}{L}\right)}{\left(\frac{n \cdot \pi}{L}\right)^{2}} - \frac{a \cdot \cos\left(n \cdot \pi \cdot \frac{a}{L}\right)}{\left(\frac{n \cdot \pi}{L}\right)}\right]
$$
(158)

$$
\int_{0}^{a} I n_{12} \cdot dx = -\frac{1}{a \cdot L} \cdot \left[ \left( \frac{3a^{2}}{\left(\frac{n \cdot \pi}{L}\right)^{2}} - \frac{6}{\left(\frac{n \cdot \pi}{L}\right)^{4}} \right) \cdot \sin\left(n \cdot \pi \cdot \frac{a}{L}\right) - \left( \frac{a^{3}}{\left(\frac{n \cdot \pi}{L}\right)} - \frac{6a}{\left(\frac{n \cdot \pi}{L}\right)^{3}} \right) \cdot \cos\left(n \cdot \pi \cdot \frac{a}{L}\right) \right] \tag{159}
$$

$$
\int_{a}^{L} In_{21} \cdot dx = \frac{a^{2}}{b} \cdot \left[ \frac{1}{\left(\frac{n \cdot \pi}{L}\right)} \cdot \left( \cos(n \cdot \pi) - \cos\left(n \cdot \pi \cdot \frac{a}{L}\right) \right) \right]
$$
(160)

$$
\int_{a}^{L} In_{22} \cdot dx = \frac{a\left(\frac{3a}{b} + 4 + \frac{2b}{a}\right)}{L} \cdot \left(\frac{1}{\left(\frac{n \cdot \pi}{L}\right)^2} \cdot \left(\sin(n \cdot \pi) - \sin\left(n \cdot \pi \cdot \frac{a}{L}\right)\right)\right)
$$
(161)

$$
-\frac{1}{\left(\frac{n \cdot \pi}{L}\right)} \cdot \left(L \cdot \cos(n \cdot \pi) - a \cdot \cos\left(n \cdot \pi \cdot \frac{a}{L}\right)\right)
$$

$$
\int_{a}^{L} In_{23} \cdot dx = -\frac{3}{b} \cdot \left[ \frac{2}{\left(\frac{n \cdot \pi}{L}\right)^{2}} \cdot \left(L \cdot \sin(n \cdot \pi) - a \cdot \sin\left(n \cdot \pi \cdot \frac{a}{L}\right)\right) - \left(\frac{L^{2}}{\left(\frac{n \cdot \pi}{L}\right)} - \frac{2}{\left(\frac{n \cdot \pi}{L}\right)^{3}}\right) \cdot \cos(n \cdot \pi) \right]
$$
\n
$$
+ \left[ \frac{a^{2}}{\left(n \cdot \pi\right)} - \frac{2}{\left(n \cdot \pi\right)^{3}} \right] \cdot \cos\left(n \cdot \pi \cdot \frac{a}{L}\right) \right]
$$
\n(162)

J

*L*

l

 $\left( n\right)$ 

 $\pi$  |  $n \cdot \pi$ 

*n*

*n*

3

$$
\left[ \left( \frac{n \cdot \pi}{L} \right) \left( \frac{n \cdot \pi}{L} \right)^3 \right]^{1/2} \left( \frac{n \cdot \pi}{L} \right)
$$
\n
$$
\int_a^L In_{24} \cdot dx = \frac{1}{b \cdot L} \cdot \left[ \left( \frac{3L^2}{\left( \frac{n \cdot \pi}{L} \right)^2} - \frac{6}{\left( \frac{n \cdot \pi}{L} \right)^4} \right) \cdot \sin(n \cdot \pi) - \left( \frac{3a^2}{\left( \frac{n \cdot \pi}{L} \right)^2} - \frac{6}{\left( \frac{n \cdot \pi}{L} \right)^4} \right) \cdot \sin(n \cdot \pi) \cdot \frac{a}{L} \right)
$$
\n
$$
- \left( \frac{L^3}{\left( \frac{n \cdot \pi}{L} \right)} - \frac{6 \cdot L}{\left( \frac{n \cdot \pi}{L} \right)^3} \right) \cdot \cos(n \cdot \pi) + \left( \frac{a^3}{\left( \frac{n \cdot \pi}{L} \right)} - \frac{6 \cdot a}{\left( \frac{n \cdot \pi}{L} \right)^3} \right) \cdot \cos(n \cdot \pi) \cdot \frac{a}{L} \right) \tag{163}
$$

Werden die Ausdrücke der Integrale  $In_{11}...In_{24}$  geordnet nach den sin- und cos-Funktionen summiert, so ist festzustellen, daß sich der größte Anteil gegenseitig aufhebt.

$$
\sum \sin\left(n \cdot \pi \cdot \frac{a}{L}\right) - Anteile: = \frac{6}{a \cdot b} \cdot \frac{1}{\left(\frac{n \cdot \pi}{L}\right)^4}
$$
(164)

$$
\sum \cos(n \cdot \pi) - Anteile: = 0 \tag{165}
$$

$$
\sum \cos \left( n \cdot \pi \cdot \frac{a}{L} \right) - Anteile: = 0 \tag{166}
$$

Die Addition der sin(nπ)-Anteile erübrigt sich, weil der Sinus für jedes n ohnehin den Wert null liefert und damit herausfällt. Setzt man diese Teilergebnisse wieder in die Ausgangsformel ein, so liegt das Ergebnis für die Berechnung von C\* vor.

$$
C_n^* = \frac{2}{L} \cdot \frac{F \cdot a \cdot b}{6 \cdot E \cdot I_y} \cdot \frac{6}{a \cdot b} \cdot \frac{1}{\left(\frac{n \cdot \pi}{L}\right)^4} \cdot \sin\left(n \cdot \pi \cdot \frac{a}{L}\right)
$$
(167)

(083): 
$$
C_n^* = \frac{2}{L} \cdot \frac{F}{E \cdot I_y} \cdot \left(\frac{L}{n \cdot \pi}\right)^4 \cdot \sin\left(n \cdot \pi \cdot \frac{a}{L}\right) \qquad n \cdot \pi = \lambda_n
$$

$$
[M] \cdot {\hat{w}} + [K] \cdot {w} = 0 \tag{001}
$$

<u> 1989 - Johann Stoff, fransk politik (f. 1989)</u>

$$
\{w\} = \{v\} \cdot \hat{p} \cdot \sin(\omega t + \varphi) \tag{002}
$$

$$
\left( [K] - \omega^2 \cdot [M] \right) \cdot \{v\} = 0 \tag{003}
$$

$$
Det([K] - \omega^2 \cdot [M]) = 0 \tag{004}
$$

$$
\omega^{2n} + a_{n-1} \cdot \omega^{2n-2} + ... + a_1 \cdot \omega^2 + a_0 = 0
$$
\n(005)

$$
v_{k_{\text{max}}} = 1 \tag{006}
$$

$$
\begin{bmatrix} V \end{bmatrix} = \begin{bmatrix} v_{11} & v_{12} & \cdots & v_{1n} \\ v_{21} & v_{22} & \cdots & v_{2n} \\ \vdots & \vdots & \ddots & \vdots \\ v_{n1} & v_{n2} & \cdots & v_{nn} \end{bmatrix} = ((v_{ki}))
$$
 (007)

$$
\{w_i\} = \{v_i\} \cdot \hat{p}_i \cdot \sin(\omega_i t + \varphi_i) \tag{008}
$$

$$
\{w\} = \sum_{i=1}^{n} \{w_i\} = [V] \cdot \{p\}
$$
\n(009)

$$
\mu_i = {\nu_i}^T \cdot [M] \cdot {\nu_i}
$$
 (010)

$$
\gamma_i = {\nu_i}^T \cdot [K] \cdot {\nu_i}
$$
\n<sup>(011)</sup>

$$
[M] \cdot \{v_i\} \cdot \ddot{p}_i + [K] \cdot \{v_i\} \cdot p_i = 0 \tag{012}
$$

$$
\mu_i \cdot \ddot{p}_i + \gamma_i \cdot p_i = 0 \tag{013}
$$

$$
\begin{bmatrix} V \end{bmatrix}^T \begin{bmatrix} K \end{bmatrix} \begin{bmatrix} V \end{bmatrix} \cdot \begin{bmatrix} p \end{bmatrix} = diag(\gamma_i) \cdot \begin{bmatrix} p \end{bmatrix} = \begin{bmatrix} V \end{bmatrix}^T \begin{bmatrix} K \end{bmatrix} \cdot \begin{bmatrix} w \end{bmatrix}
$$
\n(014)

$$
\{p\} = diag\left(\frac{1}{\gamma_i}\right) \cdot \left[V\right]^T \left[K\right] \cdot \{w\} \tag{015}
$$

$$
\{p\} = diag\left(\frac{1}{\mu_i}\right) \cdot \left[V\right]^T \left[M\right] \cdot \{w\} \tag{016}
$$

$$
\{p\} = [V]^{-1} \cdot \{w\} \tag{017}
$$

$$
\omega_{i0}^2 = \frac{\gamma_i}{\mu_i} \tag{019}
$$

$$
\delta_i = \frac{1}{2} \cdot \frac{\{\nu_i\}^T \left[D\right] \{\nu_i\}}{\mu_i} \tag{020}
$$

$$
\mathbf{p}_{i} = \hat{\mathbf{p}}_{i} \cdot \mathbf{e}^{\lambda_{i} \cdot t} \tag{021}
$$

$$
\lambda_{i}^{2} + 2 \cdot \delta_{i} \cdot \lambda_{i} + \omega_{i0}^{2} = 0
$$
\n(022)

$$
\lambda_{i1} = -\delta_i + \sqrt{\delta_i^2 - \omega_{i0}^2}
$$
 (023)

$$
\lambda_{i2} = -\delta_i - \sqrt{\delta_i^2 - \omega_{i0}^2}
$$
 (024)

$$
\omega_{i} = \sqrt{\omega_{i0}^{2} - \delta_{i}^{2}}
$$
 (025)

$$
\mathbf{p}_{i} = \hat{\mathbf{p}}_{i1} \cdot \mathbf{e}^{\lambda_{i1} \cdot \mathbf{t}} + \hat{\mathbf{p}}_{i2} \cdot \mathbf{e}^{\lambda_{i2} \cdot \mathbf{t}}
$$
 (026)

$$
p_i = \hat{p}_{i1} \cdot e^{(-\delta_i + i\omega_i)t} + \hat{p}_{i2} \cdot e^{(-\delta_i - i\omega_i)t}
$$
\n
$$
(027)
$$

$$
p_i = e^{-\delta_i \cdot t} \cdot \hat{p}_i \cdot \sin(\omega_i \cdot t + \varphi_i)
$$
\n(028)

$$
p_i = (\hat{p}_{i1} + \hat{p}_{i2} \cdot t) \cdot e^{-\delta_i t} \tag{029}
$$

$$
F_{(t)} = \hat{F} \cdot \cos(\Omega t) \tag{030}
$$

$$
h_i = F_{(t)} \cdot v_{ki} = \hat{F} \cdot v_{ki} \cdot \cos(\Omega t)
$$
\n(031)

$$
\hat{\mathbf{h}}_{i} = \hat{\mathbf{F}} \cdot \mathbf{v}_{ki} \tag{032}
$$

$$
\ddot{p}_i + 2\delta_i \cdot \dot{p}_i + \omega_{i0}^2 \cdot p_i = \frac{h_i}{\mu_i}
$$
\n(033)

$$
p_i = \hat{p}_i \cdot \cos(\Omega t - \varphi_i) \tag{034}
$$

$$
\hat{p}_i \cdot \left[ -\Omega^2 \cos(\Omega t - \varphi_i) - 2\delta_i \Omega \sin(\Omega t - \varphi_i) + \omega_{i0}^2 \cos(\Omega t - \varphi_i) \right] = \frac{\hat{h}_i}{\mu_i} \cos(\Omega t) \quad (035)
$$

$$
(\omega_{i0}^2 - \Omega^2) \cdot [\cos(\Omega t) \cdot \cos(\varphi_i) + \sin(\Omega t) \cdot \sin(\varphi_i)] -
$$
  
2 $\delta_i \Omega \cdot [\sin(\Omega t) \cdot \cos(\varphi_i) - \cos(\Omega t) \cdot \sin(\varphi_i)] = \frac{\hat{h}_i}{\mu_i \cdot \hat{p}_i} \cdot \cos(\Omega t)$  (036)

$$
\begin{aligned}\n&\left[\left(\omega_{i0}^2 - \Omega^2\right) \cdot \sin(\varphi_i) - 2\delta_i \Omega \cdot \cos(\varphi_i)\right] \cdot \tan(\Omega t) \\
&= -\left(\omega_{i0}^2 - \Omega^2\right) \cdot \cos(\varphi_i) - 2\delta_i \Omega \cdot \sin(\varphi_i) + \frac{\hat{h}_i}{\mu_i \cdot \hat{p}_i}\n\end{aligned} \tag{037}
$$

$$
[(\omega_{i0}^2 - \Omega^2) \cdot \sin(\varphi_i) - 2\delta_i \Omega \cdot \cos(\varphi_i)] = 0
$$
\n(038)

$$
\varphi_i = \arctan\left(\frac{2\delta_i \Omega}{\omega_{i0}^2 - \Omega^2}\right) \tag{039}
$$

$$
\hat{p}_i = \frac{\hat{h}_i}{\mu_i \cdot \left[ (\omega_{i0}^2 - \Omega^2) \cdot \cos(\varphi_i) + 2\delta_i \Omega \cdot \sin(\varphi_i) \right]}
$$
(040)

$$
\hat{p}_i = \frac{\hat{h}_i}{\mu_i \cdot \sqrt{(\omega_{i0}^2 - \Omega^2)^2 + (2\delta_i \Omega)^2}}
$$
(041)

$$
\{\boldsymbol{w}_i\} = \boldsymbol{p}_i \cdot \{\boldsymbol{v}_i\} = \hat{\boldsymbol{p}}_i \cdot \{\boldsymbol{v}_i\} \cdot \cos(\Omega t - \boldsymbol{\varphi}_i)
$$
\n(042)

$$
\{w_i\} = \frac{\hat{F} \cdot v_{ki} \cdot \{v_i\}}{\mu_i \cdot \sqrt{(\omega_{i0}^2 - \Omega^2)^2 + (2\delta_i \Omega)^2}} \cdot \cos(\Omega t - \varphi_i)
$$
\n(043)

$$
\left\{w_i\right\}_{stat} = \frac{\hat{F} \cdot v_{ki} \cdot \left\{v_i\right\}}{\mu_i \cdot \omega_{i0}^2} \tag{044}
$$

$$
\alpha_i = \frac{1}{\sqrt{\left(1 - \left(\frac{\Omega}{\omega_{i0}}\right)^2\right)^2 + \left(\frac{2\delta_i\Omega}{\omega_{i0}}\right)^2}} = \frac{1}{\sqrt{\left(1 - \eta_i^2\right)^2 + 4 \cdot v_i^2 \cdot \eta_i^2}}
$$
(045)

$$
\eta_i = \frac{\Omega}{\omega_{io}} \tag{046}
$$

$$
v_i = \frac{\delta_i}{\omega_{i0}} \tag{047}
$$

$$
dF_Q = dm \cdot \frac{d^2 w}{dt^2} = A \cdot \rho \cdot dx \cdot \frac{d^2 w}{dt^2}
$$
 (048)

$$
dM_b = F_{Q(x)} \cdot dx \qquad \longrightarrow \qquad \frac{d^2 M_b}{dx^2} = \frac{dF_Q}{dx} \tag{049}
$$

$$
\frac{1}{R} = \frac{M_{b(x)}}{E \cdot I_y} \tag{050}
$$

$$
\frac{1}{R} = -\frac{w''_{(x)}}{(1 + w'_{(x)})^{3/2}},
$$
\n(051)

$$
w'_{(x)}^2 \ll 1
$$
  $\longrightarrow$   $\frac{1}{R} = -w''_{(x)} = \frac{M_{b(x)}}{E \cdot I_y}$  (052)

$$
\frac{dF_0}{dx} = -E \cdot I_y \cdot \frac{\partial^4 w}{\partial x^4} = A \cdot \rho \cdot \frac{\partial^2 w}{\partial t^2}
$$
\n(053)

$$
\frac{\partial^2 w}{\partial t^2} + \frac{E \cdot I_y}{A \cdot \rho} \cdot \frac{\partial^4 w}{\partial x^4} = 0
$$
 (054)

$$
w_{(x,t)} = X_{(x)} \cdot T_{(t)}
$$
(055)

$$
X \cdot \ddot{T} + \frac{E \cdot I_y}{A \cdot \rho} \cdot X^{(IV)} \cdot T = 0
$$
 (056)

$$
\ddot{T} + \left[\frac{E \cdot I_y}{A \cdot \rho} \cdot \frac{X^{(IV)}}{X}\right] \cdot T = 0 \tag{057}
$$

$$
T_{(t)} = C \cdot \sin(\omega \cdot t + \varphi) \tag{058}
$$

$$
\omega = \sqrt{\frac{\mathbf{E} \cdot \mathbf{I}_{\mathbf{y}}}{\mathbf{A} \cdot \mathbf{\rho}} \cdot \frac{\mathbf{X}^{(IV)}}{\mathbf{X}}}
$$
(059)

$$
X^{(IV)} - \omega^2 \cdot \frac{A \cdot \rho}{E \cdot I_y} \cdot X = 0
$$
 (060)

$$
X_{(x)} = B \cdot e^{\lambda \frac{x}{L}}
$$
 (061)

$$
\lambda = \sqrt[4]{\omega^2 \cdot \frac{A \cdot \rho \cdot L^4}{E \cdot I_y}}
$$
\n
$$
\lambda_1 = +\lambda
$$
\n
$$
\lambda_2 = -\lambda
$$
\n
$$
\lambda_3 = +i \cdot \lambda
$$
\n(063)

$$
\lambda_4 = -i \cdot \lambda
$$

4

$$
X_{(x)} = B_1 \cdot e^{-\lambda \frac{x}{L}} + B_2 \cdot e^{-\lambda \frac{x}{L}} + B_3 \cdot e^{-\lambda \frac{x}{L}} + B_4 \cdot e^{-\lambda \frac{x}{L}}
$$
(064)

$$
B_1 = \frac{1}{2} [C_1 + C_2]
$$
  
\n
$$
B_2 = \frac{1}{2} [C_1 - C_2]
$$
  
\n
$$
B_3 = \frac{1}{2} \left[ C_3 + C_4 \cdot \frac{1}{i} \right]
$$
  
\n
$$
B_4 = \frac{1}{2} \left[ C_3 - C_4 \cdot \frac{1}{i} \right]
$$
  
\n(065)

$$
X_{(x)} = C_1 \cdot \frac{1}{2} \left[ e^{\lambda \frac{x}{L}} + e^{-\lambda \frac{x}{L}} \right] + C_2 \cdot \frac{1}{2} \left[ e^{\lambda \frac{x}{L}} - e^{-\lambda \frac{x}{L}} \right] + C_3 \cdot \frac{1}{2} \left[ e^{\lambda \frac{x}{L}} + e^{-\lambda \frac{x}{L}} \right]
$$
  
+  $C_4 \cdot \frac{1}{2i} \left[ e^{\lambda \frac{x}{L}} - e^{-\lambda \frac{x}{L}} \right]$  (066)

$$
X_{(x)} = C_1 \cdot \cosh\left(\lambda \cdot \frac{x}{L}\right) + C_2 \cdot \sinh\left(\lambda \cdot \frac{x}{L}\right) + C_3 \cdot \cos\left(\lambda \cdot \frac{x}{L}\right) + C_4 \cdot \sin\left(\lambda \cdot \frac{x}{L}\right) \tag{067}
$$

$$
w_{(x,t)} = C \cdot \sin(\omega \cdot t + \varphi) \cdot \left[ C_1 \cdot \cosh\left(\lambda \cdot \frac{x}{L}\right) + C_2 \cdot \sinh\left(\lambda \cdot \frac{x}{L}\right) + C_3 \cdot \cos\left(\lambda \cdot \frac{x}{L}\right) + C_4 \cdot \sin\left(\lambda \cdot \frac{x}{L}\right) \right]
$$
(068)

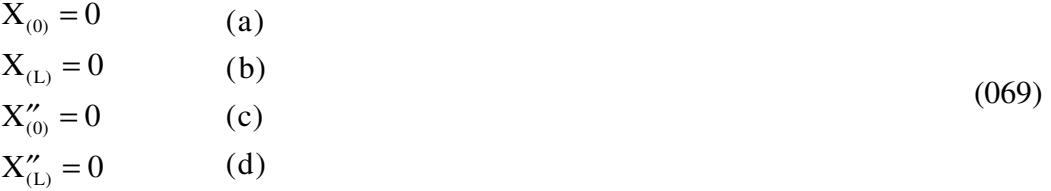

(a): 
$$
0 = C_1 + C_3 \longrightarrow C_1 = 0
$$

(c): 
$$
0 = C_1 - C_3 \longrightarrow C_3 = 0
$$

(b): 
$$
0 = C_2 \cdot \sinh(\lambda) + C_4 \cdot \sin(\lambda)
$$
  
(d): 
$$
0 = C_2 \cdot \sinh(\lambda) - C_4 \cdot \sin(\lambda)
$$

$$
\text{aus (b) - (d)} \longrightarrow 0 = 2 \cdot C_4 \cdot \sin(\lambda) \tag{070}
$$

$$
\lambda_n = (n \cdot \pi) \qquad \text{mit} \qquad n = 1, 2, 3, \dots \tag{071}
$$

$$
X_{(x)n} = C_{4n} \cdot \sin\left(\lambda_n \cdot \frac{x}{L}\right) \tag{072}
$$

$$
X_{(x)} = \sum_{n=1}^{\infty} X_{(x)n}
$$
 (073)

$$
\omega_n = \left(\frac{\lambda_n}{L}\right)^2 \cdot \sqrt{\frac{E \cdot I_y}{\rho \cdot A}}
$$
\n(074)

$$
w_{(x,t)} = \sum_{n=1}^{\infty} C_n^* \cdot \sin(\omega_n \cdot t + \varphi_n) \cdot \sin\left(\lambda_n \cdot \frac{x}{L}\right)
$$
 (075)

$$
\lambda_1 = 1,875
$$
\n
$$
\lambda_2 = 4,694
$$
\n
$$
\lambda_3 = 7,855
$$
\n
$$
\lambda_4 = 1,875
$$
\n
$$
\lambda_5 = 4,694
$$
\n
$$
\lambda_6 = 7,855
$$

$$
\begin{array}{ccc}\n\lambda_1 = 3,927 \\
\hline\n\end{array}\n\right\downarrow_{\text{tanh}}\n\begin{array}{c}\n\lambda_1 = 3,927 \\
\lambda_2 = 7,069 \\
\lambda_3 = 10,210\n\end{array}
$$

$$
\lambda_1 = 4,730
$$
\n
$$
\lambda_2 = 7,853
$$
\n
$$
\lambda_3 = 10,996
$$
\n
$$
\lambda_4 = 4,730
$$
\n
$$
\lambda_5 = 10,996
$$

...

(a): 
$$
W_{(x,t=0)} = W_{stat(x)}
$$

(b): 
$$
\dot{w}_{(x,t=0)} = 0
$$

aus (b) 
$$
\psi_{(x,t=0)} = 0 = \sum_{n=1}^{\infty} C_n^* \cdot \omega_n \cdot \cos(\varphi_n) \cdot \sin\left(\lambda_n \cdot \frac{x}{L}\right)
$$

\nthus (a) 
$$
\longrightarrow \qquad w_{(x,t=0)} = w_{\text{stat}(x)} = \sum_{n=1}^{\infty} C_n^* \cdot \sin\left(\lambda_n \cdot \frac{x}{L}\right)
$$

\n(077)

$$
\text{für } 0 \le x \le a: \qquad w_{\text{stat}(x)I} = \frac{F \cdot a \cdot b^2}{6 \cdot E \cdot I_y} \cdot \left[ \left( 1 + \frac{L}{b} \right) \cdot \frac{x}{L} - \frac{x^3}{a \cdot b \cdot L} \right] \tag{078}
$$

$$
\text{für } \mathbf{a} \le \mathbf{x} \le \mathbf{L} : \qquad w_{\text{stat}(x)H} = \frac{F \cdot a^2 \cdot b}{6 \cdot E \cdot I_y} \cdot \left[ \left( 1 + \frac{L}{a} \right) \cdot \frac{L - x}{L} - \frac{(L - x)^3}{a \cdot b \cdot L} \right] \tag{079}
$$

n = 1,2,3,...  
\nm = 1,2,3,...  
\n
$$
\int_{0}^{L} C_n^* \cdot \sin\left(\lambda_n \cdot \frac{x}{L}\right) \cdot \sin\left(\lambda_m \cdot \frac{x}{L}\right) \cdot dx = 0
$$
\nn \neq m\n(080)

$$
\int_{0}^{L} C_n^* \cdot \sin\left(\lambda_n \cdot \frac{x}{L}\right) \cdot \sin\left(\lambda_m \cdot \frac{x}{L}\right) \cdot dx = C_n^* \cdot \frac{L}{2} \qquad \qquad n = m \tag{081}
$$

$$
C_n^* = \frac{2}{L} \cdot \left[ \int_0^a \frac{F \cdot a \cdot b^2}{6 \cdot E \cdot I_y} \cdot \left[ \left( 1 + \frac{L}{b} \right) \cdot \frac{x}{L} - \frac{x^3}{a \cdot b \cdot L} \right] \cdot \sin \left( \lambda_n \cdot \frac{x}{L} \right) \cdot dx + \int_a^L \frac{F \cdot a^2 \cdot b}{6 \cdot E \cdot I_y} \cdot \left[ \left( 1 + \frac{L}{a} \right) \cdot \frac{L - x}{L} - \frac{(L - x)^3}{a \cdot b \cdot L} \right] \cdot \sin \left( \lambda_n \cdot \frac{x}{L} \right) \cdot dx \right]
$$
(082)

$$
C_n^* = \frac{2 \cdot F}{E \cdot I_y \cdot L} \cdot \left(\frac{L}{\lambda_n}\right)^4 \cdot \sin\left(\lambda_n \cdot \frac{a}{L}\right) \tag{083}
$$

$$
w_{(x,t)} = \frac{2 \cdot F \cdot L^3}{E \cdot I_y} \cdot \sum_{n=1}^{\infty} \left(\frac{1}{\lambda_n}\right)^4 \cdot \sin\left(\lambda_n \cdot \frac{a}{L}\right) \cdot \sin\left(\omega_n \cdot t + \frac{\pi}{2}\right) \cdot \sin\left(\lambda_n \cdot \frac{x}{L}\right) \tag{084}
$$

$$
\hat{w}_{(x)n} = \frac{\hat{F} \cdot \sin\left(n \cdot \pi \cdot \frac{x}{L}\right) \cdot \sin\left(n \cdot \pi \cdot \frac{a}{L}\right)}{\gamma_n \cdot \left(1 - \frac{\Omega^2}{\omega_n^2}\right)}
$$
(085)

$$
\gamma_n = \mu_n \cdot \omega_n^2 \tag{086}
$$

$$
\mu_n = \int_0^L \rho \cdot A \cdot \sin\left(n \cdot \pi \cdot \frac{x}{L}\right) \cdot \sin\left(n \cdot \pi \cdot \frac{x}{L}\right) \cdot dx = \frac{1}{2} \cdot \rho \cdot A \cdot L \tag{087}
$$

$$
\hat{w}_{(x)} = \sum_{n=1}^{\infty} \frac{\hat{F} \cdot \sin\left(n \cdot \pi \cdot \frac{x}{L}\right) \cdot \sin\left(n \cdot \pi \cdot \frac{a}{L}\right)}{\rho \cdot A \cdot L \cdot \frac{1}{2} \cdot \left(\omega_n^2 - \Omega^2\right)}
$$
(088)

$$
\omega_n^2 = \frac{E \cdot I_y}{\rho \cdot A} \cdot \left(\frac{n \cdot \pi}{L}\right)^4 \tag{089}
$$

$$
\hat{w}_{(x)} = \sum_{n=1}^{\infty} \frac{2 \cdot \hat{F} \cdot \sin\left(n \cdot \pi \cdot \frac{x}{L}\right) \cdot \sin\left(n \cdot \pi \cdot \frac{a}{L}\right)}{L \cdot E \cdot I_{y} \cdot \left(\frac{n \cdot \pi}{L}\right)^{4} \cdot \left(1 - \frac{\Omega^{2}}{\omega_{n}^{2}}\right)}
$$
(090)

$$
p_{n(t)} = \frac{\hat{F} \cdot \sin\left(n \cdot \pi \cdot \frac{a}{L}\right)}{2 \cdot \gamma_n} \cdot \left[\sin(\Omega \cdot t) - \Omega \cdot t \cdot \cos(\Omega \cdot t)\right]
$$
(091)

$$
\hat{h}_n = \hat{F} \cdot \sin\left(n \cdot \pi \cdot \frac{a}{L}\right) \tag{092}
$$

$$
\Delta \omega_i^2 = \frac{\{\nu_i^T \cdot [\Delta K] \cdot \{\nu_i\}}{\{\nu_i^T \cdot [M] \cdot \{\nu_i\}} - \omega_i^2 \cdot \frac{\{\nu_i^T \cdot [\Delta M] \cdot \{\nu_i\}}{\{\nu_i^T \cdot [M] \cdot \{\nu_i\}}}\}}{(093)}
$$

$$
\mu_{i} \cdot \ddot{p}_{i} + 2\delta_{i}\mu_{i} \cdot \dot{p}_{i} + \gamma_{i} \cdot p_{i} = h_{i}
$$
  
\n
$$
\longrightarrow m \cdot \ddot{w} + d \cdot \dot{w} + c \cdot w = \hat{F} \cdot \cos(\Omega t)
$$
 (094)

$$
\omega_{i0}^2 = \frac{\gamma_i}{\mu_i}
$$
 Analogie :  $\omega_0^2 = \frac{c}{m}$  (095)

$$
c = \frac{48 \cdot E \cdot I_y}{L^3}
$$
 (096)

$$
\hat{w} = \frac{\hat{F}}{m \cdot \sqrt{\left(\omega_0^2 - \Omega^2\right)^2 + \left(\frac{d}{m}\Omega\right)^2}} \quad \text{mit} \quad \frac{d}{m} = 2 \cdot \delta \tag{097}
$$

$$
w_{\text{stat}} = \frac{\hat{F}}{c} = 0,7440 \text{ mm}
$$
 (098)

$$
\alpha = \frac{\hat{\mathbf{w}}}{\mathbf{w}_{\text{stat}}} = 2,363 \tag{099}
$$

$$
\upsilon_{i} = \frac{\delta_{i}}{\omega_{i0}} \qquad \text{Analogie :} \qquad \tilde{D} = \frac{d}{2 \cdot m \cdot \omega_{0}} = 0,0308 \tag{100}
$$

$$
\alpha_{11} = \frac{a^2 \cdot b^2}{3 \cdot E \cdot I_y \cdot L} = \frac{L^3}{768 \cdot E \cdot I_y} \cdot 9
$$
\n(101)

$$
\alpha_{33} = \alpha_{11}
$$
  
\n
$$
\alpha_{22} = \frac{L^3}{48 \cdot E \cdot I_y} = \frac{L^3}{768 \cdot E \cdot I_y} \cdot 16
$$
 (102)

$$
\alpha_{12} = \frac{L^3}{48 \cdot E \cdot I_y} \cdot \left[ 3 \cdot \frac{a}{L} - 4 \cdot \frac{a^3}{L^3} \right] = \frac{L^3}{768 \cdot E \cdot I_y} \cdot 11
$$
\n(103)

$$
\alpha_{21} = \alpha_{12} \qquad \alpha_{23} = \alpha_{32} = \alpha_{12}
$$
  

$$
\alpha_{31} = \frac{a^2 \cdot b}{6 \cdot E \cdot I_y} \cdot \frac{7}{6} = \frac{L^3}{768 \cdot E \cdot I_y} \cdot 7
$$
 (104)

 $\alpha_{13} = \alpha_{31}$ 

 $\mathbf{0}$ 

$$
\hat{w}_1 = \omega_0^2 \cdot \left[ \alpha_{11} \cdot m_1 \cdot \hat{w}_1 + \alpha_{12} \cdot m_2 \cdot \hat{w}_2 + \alpha_{13} \cdot m_3 \cdot \hat{w}_3 \right]
$$
\n
$$
\hat{w}_2 = \omega_0^2 \cdot \left[ \alpha_{21} \cdot m_1 \cdot \hat{w}_1 + \alpha_{22} \cdot m_2 \cdot \hat{w}_2 + \alpha_{23} \cdot m_3 \cdot \hat{w}_3 \right]
$$
\n
$$
\hat{w}_3 = \omega_0^2 \cdot \left[ \alpha_{31} \cdot m_1 \cdot \hat{w}_1 + \alpha_{32} \cdot m_2 \cdot \hat{w}_2 + \alpha_{33} \cdot m_3 \cdot \hat{w}_3 \right]
$$
\numgeform

$$
0 = \left[ \left( \alpha_{11} \cdot m_1 - \frac{1}{\omega_0^2} \right) \cdot \hat{w}_1 + \alpha_{12} \cdot m_2 \cdot \hat{w}_2 + \alpha_{13} \cdot m_3 \cdot \hat{w}_3 \right] \cdot \frac{768 \cdot E \cdot I_y}{L^3}
$$
 (105)

$$
0 = \left[ \alpha_{21} \cdot m_1 \cdot \hat{w}_1 + \left( \alpha_{22} \cdot m_2 - \frac{1}{\omega_0^2} \right) \cdot \hat{w}_2 + \alpha_{23} \cdot m_3 \cdot \hat{w}_3 \right] \cdot \frac{768 \cdot E \cdot I_y}{L^3}
$$
(106)

$$
0 = \left[\alpha_{31} \cdot m_1 \cdot \hat{w}_1 + \alpha_{32} \cdot m_2 \cdot \hat{w}_2 + \left(\alpha_{33} \cdot m_3 - \frac{1}{\omega_0^2}\right) \cdot \hat{w}_3\right] \cdot \frac{768 \cdot E \cdot I_y}{L^3}
$$
(107)

$$
\begin{bmatrix} 0 \\ 0 \\ 0 \end{bmatrix} = \begin{bmatrix} 9 & 11 & 7 \\ 11 & 16 & 11 \\ 7 & 11 & 9 \end{bmatrix} - \frac{1}{\omega_0^2} \cdot \frac{768 \cdot E \cdot I_y}{L^3} \cdot \begin{bmatrix} 1 & 0 & 0 \\ 0 & 1 & 0 \\ 0 & 0 & 1 \end{bmatrix} \cdot \begin{bmatrix} v_1 \\ v_2 \\ v_3 \end{bmatrix} \cdot \hat{p}
$$
(108)

$$
Det\left(m \cdot \begin{bmatrix} 9 & 11 & 7 \\ 11 & 16 & 11 \\ 7 & 11 & 9 \end{bmatrix} - \frac{1}{\omega_0^2} \cdot \frac{768 \cdot E \cdot I_y}{L^3} \cdot \begin{bmatrix} 1 & 0 & 0 \\ 0 & 1 & 0 \\ 0 & 0 & 1 \end{bmatrix} \right) = \begin{Bmatrix} 0 \\ 0 \\ 0 \end{Bmatrix}
$$
(109)

$$
\begin{cases}\n0 \\
0 \\
0\n\end{cases} = \begin{bmatrix}\n-5,903 & 2,878 & 1,832 \\
2,878 & -4,071 & 2,878 \\
1,832 & 2,878 & -5,903\n\end{bmatrix} \cdot \begin{bmatrix}\nv_1 \\
v_2 \\
v_3\n\end{bmatrix}
$$
\n
$$
\begin{cases}\n0 \\
0 \\
0\n\end{cases} = \begin{bmatrix}\n1,832 & 2,878 & 1,832 \\
2,878 & 3,663 & 2,878 \\
1,832 & 2,878 & 1,832\n\end{bmatrix} \cdot \begin{bmatrix}\nv_1 \\
v_2 \\
v_3\n\end{bmatrix}
$$
\n
$$
\begin{cases}\n0 \\
0 \\
0\n\end{cases} = \begin{bmatrix}\n2,239 & 2,878 & 1,832 \\
2,878 & 4,071 & 2,878 \\
1,832 & 2,878 & 2,239\n\end{bmatrix} \cdot \begin{bmatrix}\nv_1 \\
v_2 \\
v_3\n\end{bmatrix}
$$
\n
$$
v_{11} = 1
$$
\n
$$
v_{12} = 1
$$
\n
$$
v_{13} = 1
$$
\n(111)

$$
\hat{F} = (\hat{w}_{i1_{stat}} + \hat{w}_{i2_{stat}} + \hat{w}_{i3_{stat}}) \cdot \frac{1}{\alpha_{i1}} \qquad \qquad i = 1, 2, 3 \qquad (112)
$$

$$
\hat{F} = (\nu_{11} \cdot \hat{p}_{1_{stat}} + \nu_{12} \cdot \hat{p}_{2_{stat}} + \nu_{13} \cdot \hat{p}_{3_{stat}}) \cdot \frac{1}{\alpha_{11}}
$$
\n
$$
\hat{F} = (\nu_{21} \cdot \hat{p}_{1_{stat}} + \nu_{22} \cdot \hat{p}_{2_{stat}} + \nu_{23} \cdot \hat{p}_{3_{stat}}) \cdot \frac{1}{\alpha_{21}}
$$
\n
$$
\hat{F} = (\nu_{31} \cdot \hat{p}_{1_{stat}} + \nu_{32} \cdot \hat{p}_{2_{stat}} + \nu_{33} \cdot \hat{p}_{3_{stat}}) \cdot \frac{1}{\alpha_{31}}
$$

$$
\hat{F} \cdot \begin{Bmatrix} \alpha_{11} \\ \alpha_{21} \\ \alpha_{31} \end{Bmatrix} = [V] \cdot \begin{Bmatrix} \hat{p}_1 \\ \hat{p}_2 \\ \hat{p}_3 \end{Bmatrix}_{stat}
$$
\n(113)

$$
\hat{p}_1 = \hat{p}_{1_{\text{stat}}} \cdot \alpha_1 \n\hat{p}_2 = \hat{p}_{2_{\text{stat}}} \cdot \alpha_2 \n\hat{p}_3 = \hat{p}_{3_{\text{stat}}} \cdot \alpha_3
$$
\n(114)

 $M_{T1} = -\theta_1 \cdot \ddot{\beta}_1$   $M_1 = -c_{T1} \cdot (\beta_1 - \beta_2)$  $M_{T2} = -\theta_2 \cdot \ddot{\beta}_2$   $M_2 = -c_{T2} \cdot (\beta_2 - \beta_3)$  $M_{T3} = -\theta_3 \cdot \ddot{\beta}_3$ (115)

$$
M_{T1} + M_1 = 0
$$
  
\n
$$
M_{T2} - M_1 + M_2 = -M(t)
$$
  
\n
$$
M_{T3} - M_2 = 0
$$
\n(116)

$$
-\left\{\begin{array}{c}\n0 \\
M(t) \\
0\n\end{array}\right\} = -\left[\begin{array}{ccc}\n\theta_1 & 0 & 0 \\
0 & \theta_2 & 0 \\
0 & 0 & \theta_3\n\end{array}\right] \cdot \left\{\begin{array}{c}\n\ddot{\beta}_1 \\
\ddot{\beta}_2 \\
\ddot{\beta}_3\n\end{array}\right\}_{(t)} - \left[\begin{array}{ccc}\nc_{T1} & -c_{T1} & 0 \\
-c_{T1} & c_{T1} + c_{T2} & -c_{T2} \\
0 & -c_{T2} & c_{T2}\n\end{array}\right] \cdot \left\{\begin{array}{c}\n\beta_1 \\
\beta_2 \\
\beta_3\n\end{array}\right\}_{(t)}
$$
(117)

$$
\begin{Bmatrix} 0 \\ 0 \\ 0 \end{Bmatrix} = \begin{bmatrix} \theta_1 & 0 & 0 \\ 0 & \theta_2 & 0 \\ 0 & 0 & \theta_3 \end{bmatrix} \cdot \omega^2 - \begin{bmatrix} c_{T1} & -c_{T1} & 0 \\ -c_{T1} & c_{T1} + c_{T2} & -c_{T2} \\ 0 & -c_{T2} & c_{T2} \end{bmatrix} \cdot \begin{Bmatrix} v_1 \\ v_2 \\ v_3 \end{Bmatrix}
$$
(118)

$$
Det \begin{bmatrix} \theta_1 & 0 & 0 \\ 0 & \theta_2 & 0 \\ 0 & 0 & \theta_3 \end{bmatrix} \cdot \omega^2 - \begin{bmatrix} c_{T1} & -c_{T1} & 0 \\ -c_{T1} & c_{T1} + c_{T2} & -c_{T2} \\ 0 & -c_{T2} & c_{T2} \end{bmatrix} = 0
$$
 (119)

$$
\begin{cases}\n0 \\
0 \\
0 \\
0\n\end{cases} = \begin{bmatrix}\n-25900 & 25900 & 0 \\
25900 & -46500 & 20600 \\
0 & 20600 & -20600\n\end{bmatrix} \cdot \begin{bmatrix}\nv_1 \\
v_2 \\
v_3\n\end{bmatrix}
$$
\n
$$
\begin{cases}\n0 \\
0 \\
0\n\end{cases} = \begin{bmatrix}\n28475 & 25900 & 0 \\
25900 & -2290,9 & 20600 \\
0 & 20600 & -16417\n\end{bmatrix} \cdot \begin{bmatrix}\nv_1 \\
v_2 \\
v_3\n\end{bmatrix}
$$
\n
$$
\begin{cases}\n0 \\
0 \\
0\n\end{cases} = \begin{bmatrix}\n270616 & 25900 & 0 \\
25900 & 194582 & 20600 \\
0 & 20600 & 2209\n\end{bmatrix} \cdot \begin{bmatrix}\nv_1 \\
v_2 \\
v_3\n\end{bmatrix}
$$
\n
$$
v_{11} = 1
$$
\n
$$
v_{12} = 1
$$
\n(121)

$$
v_{13} = 1
$$

$$
\left\{\hat{\beta}_i\right\} = \frac{\hat{M} \cdot v_{ki} \cdot \left\{v_i\right\}}{\mu_i \cdot \sqrt{\left(\omega_{i0}^2 - \Omega^2\right)^2 + \left(2\delta_i\Omega\right)^2}}
$$
(122)

$$
\Delta \hat{\beta} = \hat{\beta}_{22} - \hat{\beta}_{12} = [0, 02110 - (-0, 1919)] \text{rad} = 0,04029 \text{ rad}
$$
 (123)

$$
\mathbf{M}_{\text{Tmax}} = \mathbf{c}_{\text{T1}} \cdot \Delta \hat{\beta} = 1043.5 \quad \text{Nm} \tag{124}
$$

$$
\sigma_{\text{Tmax}} = \frac{M_{\text{Tmax}}}{W_{t1}} = 196.8 \frac{N}{mm^2}
$$
 (125)

$$
N = \frac{E \cdot h^3}{12 \cdot (1 - v^2)}\tag{126}
$$

$$
\omega_{i} = \lambda_{i}^{2} \cdot \sqrt{\frac{N}{\rho \cdot h}}
$$
 (127)

# fest eingespannte Umrandung gelenkig gelagerte Umrandung

 $\lambda_1 \cdot r = 3,190$  $\lambda_2 \cdot r = 6,306$  $\lambda_3 \cdot r = 9,425$  $\lambda_1 \cdot r = 2,108$  $\lambda_2 \cdot r = 5,42$  $\lambda$ <sub>3</sub> · r = 8,59 (128) und (129)

$$
\boldsymbol{\omega}_{jk} = \left[ \left( \frac{j}{a} \right)^2 + \left( \frac{k}{b} \right)^2 \right] \cdot \boldsymbol{\pi}^2 \cdot \sqrt{\frac{N}{\rho \cdot h}}
$$
 (130)

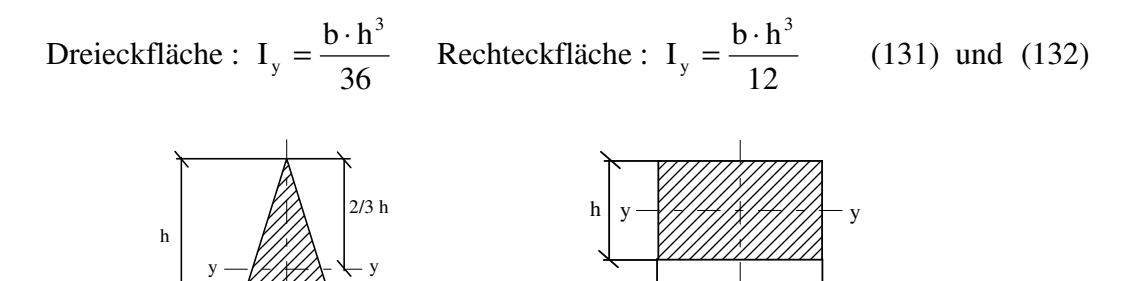

Satz von Steiner :  $I_{y \text{St}} = A \cdot z_s^2$ (133)

b

b

 $I_{y \text{ ges}} = I_{yI} + I_{yII} + I_{yIII} + I_{y St I} + I_{y St III} + I_{y St III} \approx 3710 \text{ mm}^4$  (134)

$$
M_{by(A)} = -100N \cdot 107 \text{ mm} = -10.7 \text{ Nm}
$$
 (135)

$$
\sigma_{b_{max(A)}} = \frac{M_{by(A)}}{I_{y(A)}} \cdot e_2 = -15,69 \text{ N/mm}^2 \qquad \text{(Druckspannung)} \tag{136}
$$

$$
\left| \frac{\text{dynamics} \cdot \text{Beanspruchung}}{\text{static} \cdot \text{Beanspruchung}} \right| = \left| \frac{\text{max. } \sigma_{xx/dyn}}{\text{max. } \sigma_{xx/dnt}} \right| = \frac{152.9 \text{ N/mm}^2}{15.41 \text{ N/mm}^2} = 9.92 \quad (137)
$$

$$
M_{by(E)} = -100N \cdot 194, 5mm = -19, 45 \text{ Nm}
$$
 (138)

$$
\sigma_{b_{\text{max}(E)}} = \frac{M_{b_{y(E)}} \cdot 32}{\pi \cdot d^3} = -4,62 \text{ N/mm}^2 \text{ (Druckspannung unterer Rand)} \qquad (139)
$$

$$
\omega_{\text{dyn}} = \sqrt{\omega_{\text{stat}}^2 + 1.5 \cdot \frac{(R_{\text{F}} + 0.5 \cdot \text{L})}{\text{L}} \cdot \omega_N^2}
$$
(140)

$$
\begin{aligned} \left[K\right] \cdot \left\{\nu_i\right\} &= \omega_i^2 \cdot \left[M\right] \cdot \left\{\nu_i\right\} \\ \left[K\right] \cdot \left\{\nu_j\right\} &= \omega_j^2 \cdot \left[M\right] \cdot \left\{\nu_j\right\} \end{aligned} \tag{141}
$$

$$
\{v_j\}^T [K] \{v_i\} = \omega_i^2 \cdot \{v_j\}^T [M] \{v_i\}
$$
\n
$$
\{v_i\}^T [K] \{v_j\} = \omega_j^2 \cdot \{v_i\}^T [M] \{v_j\}
$$
\n(142)

$$
\begin{aligned} \n\{\mathbf{v}_j\}^T \left[K\right]^T \{\mathbf{v}_i\} &= \boldsymbol{\omega}_j^2 \cdot \{\mathbf{v}_j\}^T \left[M\right]^T \{\mathbf{v}_i\}, \text{ wenn } \left[M\right]^T = \left[M\right] \text{ und } \left[K\right]^T = \left[K\right] \\ \n\longrightarrow \n\begin{bmatrix} \n\mathbf{v}_j \end{bmatrix}^T \left[K \right] \{\mathbf{v}_i\} &= \boldsymbol{\omega}_j^2 \cdot \{\mathbf{v}_j\}^T \left[M \right] \{\mathbf{v}_i\} \n\end{aligned} \n\tag{143}
$$

$$
\omega_i^2 \cdot \left\{ v_j \right\}^T \left[ M \right] \left\{ v_i \right\} = \omega_j^2 \cdot \left\{ v_j \right\}^T \left[ M \right] \left\{ v_i \right\} \tag{144}
$$

$$
\left(\omega_i^2 - \omega_j^2\right) \cdot \left\{\nu_j\right\}^T \left[M\right] \left\{\nu_i\right\} = 0 \tag{145}
$$

$$
\{v_i\}^T [M] \{v_i\} = \mu_i \qquad bzw.
$$
  

$$
\{v_i\}^T [K] \{v_i\} = \gamma_i
$$
 (146)

$$
\begin{bmatrix} V \end{bmatrix}^T [M] [V] = \begin{bmatrix} \{v_1\}^T [M] \{v_1\} & 0 & \cdots & 0 \\ 0 & \ddots & & 0 \\ \vdots & & & \vdots \\ 0 & 0 & \cdots & \{v_n\}^T [M] \{v_n\} \end{bmatrix}
$$
 (147)

$$
[V]^T [M] [V] = diag(\mu_i)
$$
\n(148)

$$
[V]^T [K] [V] = diag(\gamma_i)
$$
\n(149)

Fall :  $n \neq m$ 

$$
\int_{0}^{L} \sin\left(\lambda_{n} \cdot \frac{x}{L}\right) \cdot \sin\left(\lambda_{m} \cdot \frac{x}{L}\right) \cdot dx = \int_{0}^{L} \frac{1}{2} \left[\cos\left((n-m)\pi \cdot \frac{x}{L}\right) - \cos\left((n+m)\pi \cdot \frac{x}{L}\right)\right] \cdot dx
$$
\n
$$
= \left[\frac{L}{2 \cdot \pi (n-m)} \cdot \sin\left((n-m)\pi \cdot \frac{x}{L}\right) - \frac{L}{2 \cdot \pi (n+m)} \cdot \sin\left((n+m)\pi \cdot \frac{x}{L}\right)\right]_{0}^{L}
$$
\n
$$
= 0
$$
\n(150)

Fall :  $n = m$ 

$$
\int_{0}^{L} \sin\left(\lambda_{n} \cdot \frac{x}{L}\right) \cdot \sin\left(\lambda_{m} \cdot \frac{x}{L}\right) \cdot dx = \int_{0}^{L} \sin\left(\lambda_{n} \cdot \frac{x}{L}\right)^{2} \cdot dx
$$
\n
$$
= \int_{0}^{L} \left[\frac{1}{2} - \frac{1}{2} \cdot \cos\left(2 \cdot n \cdot \pi \cdot \frac{x}{L}\right)\right] \cdot dx = \int_{0}^{L} \frac{1}{2} \cdot dx - \frac{1}{2} \cdot \int_{0}^{L} \cos\left(2 \cdot n \cdot \pi \cdot \frac{x}{L}\right) \cdot dx
$$
\n
$$
= \frac{1}{2} \cdot L
$$
\n(151)

$$
\int_{-\pi}^{\pi} \cos(mx) \cdot \cos(nx) \cdot dx = \pi \cdot \delta_{mn} \qquad \delta_{mn} = \begin{cases} 1, & m = n \\ 0, & m \neq n \end{cases}
$$
 (152)

$$
\int_{-\pi}^{\pi} \sin(mx) \cdot \sin(nx) \cdot dx = \pi \cdot \delta_{mn} \tag{153}
$$

$$
\int_{-\pi}^{\pi} \sin(mx) \cdot \cos(nx) \cdot dx = 0
$$
\n(154)

$$
C_n^* = \frac{2}{L} \cdot \left[ \int_0^a I n_1 \cdot dx + \int_a^L I n_2 \cdot dx \right] \qquad \lambda_n = n \cdot \pi \qquad (155)
$$

mit :

$$
In_1 = \frac{F \cdot a \cdot b}{6 \cdot E \cdot I_y} [In_{11} + In_{12}]
$$
  
\n
$$
In_{11} = \left(\frac{b}{L} + 1\right) \cdot x \cdot \sin\left(n \cdot \pi \cdot \frac{x}{L}\right)
$$
  
\n
$$
In_{12} = -\frac{1}{a \cdot L} \cdot x^3 \cdot \sin\left(n \cdot \pi \cdot \frac{x}{L}\right)
$$
\n(156)

$$
In_2 = \frac{F \cdot a \cdot b}{6 \cdot E \cdot I_y} [In_{21} + In_{22} + In_{23} + In_{24}]
$$
  
\n
$$
In_{21} = -\frac{a^2}{b} \cdot \sin\left(n \cdot \pi \cdot \frac{x}{L}\right)
$$
  
\n
$$
In_{22} = \frac{a\left(\frac{3a}{b} + 4 + \frac{2b}{a}\right)}{L} \cdot x \cdot \sin\left(n \cdot \pi \cdot \frac{x}{L}\right)
$$
  
\n
$$
In_{23} = -\frac{3}{b} \cdot x^2 \cdot \sin\left(n \cdot \pi \cdot \frac{x}{L}\right)
$$
  
\n
$$
In_{24} = \frac{1}{b \cdot L} \cdot x^3 \cdot \sin\left(n \cdot \pi \cdot \frac{x}{L}\right)
$$
\n(157)

$$
\int_{0}^{\pi} H_{11} \cdot dx = \left(\frac{b}{L} + 1\right) \left[\frac{\sin\left(n \cdot \pi \cdot \frac{a}{L}\right)}{\left(\frac{n \cdot \pi}{L}\right)^{2}} - \frac{a \cdot \cos\left(n \cdot \pi \cdot \frac{a}{L}\right)}{\left(\frac{n \cdot \pi}{L}\right)}\right]
$$
\n
$$
\int_{0}^{\pi} H_{12} \cdot dx = -\frac{1}{a \cdot L} \left[\frac{3a^{2}}{\left(\frac{n \cdot \pi}{L}\right)^{2}} - \frac{6}{\left(\frac{n \cdot \pi}{L}\right)^{4}}\right] \cdot \sin\left(n \cdot \pi \cdot \frac{a}{L}\right) - \left(\frac{a^{3}}{\left(\frac{n \cdot \pi}{L}\right)^{2}} - \frac{6a}{\left(\frac{n \cdot \pi}{L}\right)^{5}}\right) \cdot \cos\left(n \cdot \pi \cdot \frac{a}{L}\right)\right]
$$
\n
$$
\int_{0}^{\pi} H_{21} \cdot dx = \frac{a^{2}}{b} \left[\frac{1}{\left(\frac{n \cdot \pi}{L}\right)} \left(\cos\left(n \cdot \pi\right) - \cos\left(n \cdot \pi \cdot \frac{a}{L}\right)\right)\right]
$$
\n
$$
-\frac{1}{\left(\frac{n \cdot \pi}{L}\right)} \cdot \left(\frac{1}{\left(\frac{n \cdot \pi}{L}\right)^{2}} \cdot \left(\sin\left(n \cdot \pi\right) - \sin\left(n \cdot \pi \cdot \frac{a}{L}\right)\right)\right]
$$
\n
$$
-\frac{1}{\left(\frac{n \cdot \pi}{L}\right)} \cdot \left(\frac{1 \cdot \cos\left(n \cdot \pi\right) - a \cdot \cos\left(n \cdot \pi \cdot \frac{a}{L}\right)\right)\right]
$$
\n
$$
+ \left(\frac{a^{2}}{\left(\frac{n \cdot \pi}{L}\right)} - \frac{2}{\left(\frac{n \cdot \pi}{L}\right)^{3}} \cdot \left(\frac{L \cdot \sin\left(n \cdot \pi\right) - a \cdot \sin\left(n \cdot \pi \cdot \frac{a}{L}\right)\right)\right) - \left(\frac{L^{2}}{\left(\frac{n \cdot \pi}{L}\right)} - \frac{2}{\left(\frac{n \cdot \pi}{L}\right)^{3}} \cdot \cos\left(n \cdot \pi\right)\right]
$$
\n
$$
+ \left(\frac
$$

$$
\sum \sin\left(n \cdot \pi \cdot \frac{a}{L}\right) - Anteile: = \frac{6}{a \cdot b} \cdot \frac{1}{\left(\frac{n \cdot \pi}{L}\right)^4}
$$
(164)

$$
\sum \cos(n \cdot \pi) - Anteile: = 0 \tag{165}
$$

$$
\sum \cos \left( n \cdot \pi \cdot \frac{a}{L} \right) - Anteile: = 0 \tag{166}
$$

$$
C_n^* = \frac{2}{L} \cdot \frac{F \cdot a \cdot b}{6 \cdot E \cdot I_y} \cdot \frac{6}{a \cdot b} \cdot \frac{1}{\left(\frac{n \cdot \pi}{L}\right)^4} \cdot \sin\left(n \cdot \pi \cdot \frac{a}{L}\right)
$$
(167)

$$
\mathbf{w}_{11} = \mathbf{F}_1 \cdot \mathbf{\alpha}_{11} \qquad \mathbf{w}_{21} = \mathbf{F}_1 \cdot \mathbf{\alpha}_{21} \tag{168}
$$

$$
w_{12} = F_2 \cdot \alpha_{12} \qquad w_{22} = F_2 \cdot \alpha_{22}
$$

$$
w_1 = w_{11} + w_{12} = F_1 \cdot \alpha_{11} + F_2 \cdot \alpha_{12}
$$
  
\n
$$
w_2 = w_{21} + w_{22} = F_1 \cdot \alpha_{21} + F_2 \cdot \alpha_{22}
$$
 (169)

$$
w_{i} = \sum_{j=1}^{n} F_{j} \cdot \alpha_{ij} \tag{170}
$$

$$
\alpha_{ij} = \alpha_{ji} \tag{171}
$$

$$
G = \frac{E}{[2(1+\nu)]}
$$
\n(172)

#### **Ergänzung bezüglich der Eigenschwingungen einer gelenkig gelagerten Kreisplatte (Seite 76)**

Die Erklärung der Ergebnisse hinsichtlich der großen relativen Fehlerabweichungen bei der ersten und zweiten Eigenfrequenz :

Die Differentialgleichung für einen rotationssymmetrischen Schwingungsverlauf der gelenkig gelagerten Kreisplatte läßt sich mit dem folgenden Ansatz in Besselsche Differentialgleichungen überführen, wenn dieser in die Differentialgleichung der Kreisplatte eingesetzt wird :

Ansatz:  $w_{(r,t)} = f_{(r)} \cdot \sin(\omega t + \beta)$ 

Differentialgleichung:  $\Delta\Delta w = -\frac{\rho \cdot h}{v}$ N w t  $=-\frac{\rho \cdot h}{\Delta t} \cdot \frac{\partial}{\partial t}$ ∂ 2 2

$$
\frac{d^2f}{dr^2} + \frac{1}{r} \cdot \frac{df}{dr} - \lambda^2 \cdot f = 0
$$

 $\rightarrow$  Besselsche Differentialgleichungen:

N

$$
\frac{d^2f}{dr^2} + \frac{1}{r} \cdot \frac{df}{dr} + \lambda^2 \cdot f = 0
$$

mit  $\lambda^2 = \omega \cdot \sqrt{\frac{\rho \cdot h}{\gamma h}}$ 

Aus den Besselschen Differentialgleichungen lassen sich 4 Lösungsanteile (Besselsche Funktionen) zu einer Gesamtlösung superponieren :

$$
f_{(r)} = c_1 \cdot J_{0(\lambda r)} + c_2 \cdot N_{0(\lambda r)} + c_3 \cdot I_{0(\lambda r)} + c_4 \cdot K_{0(\lambda r)}
$$

Da es sich um eine volle Kreisplatte handelt, welche auch den Radius  $r = 0$  besitzt, müssen die Konstanten  $c_2$  und  $c_4$  zu null gesetzt werden, weil sonst die Funktionen N<sub>0</sub> und K<sub>0</sub> an dieser Stelle gegen unendlich große Werte streben würden.

$$
\to f_{(r)} = c_1 \cdot J_{0(\lambda r)} + c_3 \cdot I_{0(\lambda r)}
$$

Die zu erfüllenden Randbedingungen sind : (unabhängig von der Zeit t)

$$
1) \t f_{(r=a)} = 0
$$

2) 
$$
M_{r(r=a)} = -N \cdot \left(\frac{d^2 w}{dr^2} + \frac{v}{r} \cdot \frac{dw}{dr}\right) = 0 \rightarrow \frac{d^2 f}{dr^2} + \frac{v}{r} \cdot \frac{df}{dr} = 0
$$

$$
\text{aus } 1) \rightarrow 0 = c_1 \cdot J_{0(\lambda a)} + c_3 \cdot I_{0(\lambda a)} \tag{1}
$$

Hilfsformeln : (m ist ganzzahlig)

$$
\frac{dJ_{m(\lambda r)}}{dr} = -\frac{m}{r} \cdot J_{m(\lambda r)} + \lambda \cdot J_{m-1(\lambda r)}
$$

$$
\frac{dI_{m(\lambda r)}}{dr} = -\frac{m}{r} \cdot I_{m(\lambda r)} + \lambda \cdot I_{m-1(\lambda r)}
$$

$$
J_{-1(\lambda r)} = -J_{1(\lambda r)}
$$

$$
I_{-1(\lambda r)} = I_{1(\lambda r)}
$$

$$
\Rightarrow \frac{df}{dr} = -c_1 \cdot \lambda \cdot J_{1(\lambda r)} + c_3 \cdot \lambda \cdot I_{1(\lambda r)}
$$
  

$$
\Rightarrow \frac{d^2 f}{dr^2} = c_1 \cdot \left( -\lambda^2 \cdot J_{0(\lambda r)} + \frac{\lambda}{r} \cdot J_{1(\lambda r)} \right) + c_3 \cdot \left( \lambda^2 \cdot I_{0(\lambda r)} - \frac{\lambda}{r} \cdot I_{1(\lambda r)} \right)
$$

aus 2) 
$$
\rightarrow
$$
 0 =  $c_1 \cdot \left( -\lambda^2 \cdot J_{0(\lambda a)} + \frac{\lambda}{a} \cdot (1 - \nu) \cdot J_{1(\lambda a)} \right) + c_3 \cdot \left( \lambda^2 \cdot I_{0(\lambda a)} - \frac{\lambda}{a} \cdot (1 - \nu) \cdot I_{1(\lambda a)} \right)$  (II)

Erstellen der Koeffizientendeterminante : (für  $\lambda \neq 0$ )

$$
Det \begin{bmatrix} J_{0(\lambda a)} & I_{0(\lambda a)} \\ \hline \\ -J_{0(\lambda a)} + \frac{1}{\lambda \cdot a} \cdot (1 - \nu) \cdot J_{1(\lambda a)} & I_{0(\lambda a)} - \frac{1}{\lambda \cdot a} \cdot (1 - \nu) \cdot I_{1(\lambda a)} \end{bmatrix} = 0
$$

Daraus folgt die transzendente Eigenwertgleichung :

$$
J_{0(\lambda a)} \cdot \left[ \frac{1-\nu}{\lambda \cdot a} \cdot I_{1(\lambda a)} - I_{0(\lambda a)} \right] + I_{0(\lambda a)} \cdot \left[ \frac{1-\nu}{\lambda \cdot a} \cdot J_{1(\lambda a)} - J_{0(\lambda a)} \right] = 0
$$

Diese Gleichung liefert die Werte : (für  $v = 0,3$ )

 $\lambda_1 \cdot a = 2,2215$  $λ_2 \cdot a = 5,4516$  $\lambda_3 \cdot a = 8,6114$  $λ_4 \cdot a = 11,761$  $\lambda_{5} \cdot a = 14,907$ 

Die Eigenwerte unterscheiden sich aber von jenen, die auf Seite 74 angegeben sind, weil bezüglich jenen Werten ohne Berücksichtigung der Querkontraktionszahl ( $v = 0$ ) gerechnet wurde, d.h. die Eigenwertgleichung lautet somit vereinfacht :

$$
J_{0(\lambda a)} \cdot \left[ \frac{1}{\lambda \cdot a} \cdot I_{1(\lambda a)} - I_{0(\lambda a)} \right] + I_{0(\lambda a)} \cdot \left[ \frac{1}{\lambda \cdot a} \cdot J_{1(\lambda a)} - J_{0(\lambda a)} \right] = 0
$$

Errechnet man nun für die Kreisplatte die Eigenfrequenzen unter Einfluß der Querkontraktionszahl, so ergibt sich als theoretischer Wert :

$$
\omega_1 = 38620s^{-1}
$$
 rel. Fehler = 0,3% geographic P/FEA  
\n $\omega_2 = 232590s^{-1}$  rel. Fehler = 0,25% geographic P/FEA

Tabelle der Eigenwerte :

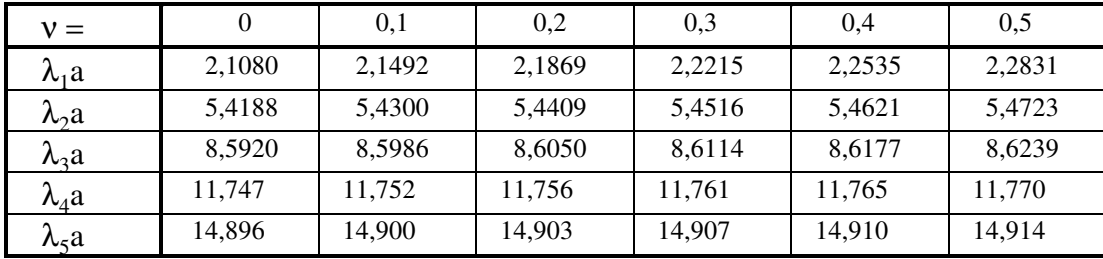

Man kann ablesen, daß mit steigender Querkontraktionszahl die Eigenwerte ansteigen und der größte Einfluß sich bei der 1. Eigenfrequenz bemerkbar machen wird, hingegen kann bei höheren Eigenwerten der Einfluß von ν als vernachlässigbar klein angesehen werden.